# <span id="page-0-0"></span>**SingerAlg** — A GAP 4 Package

(Version 1.0.2)

Thomas Breuer

Thomas Breuer Email: [sam@Math.RWTH-Aachen.De](mailto://sam@Math.RWTH-Aachen.De) Homepage: <http://www.math.rwth-aachen.de/~Thomas.Breuer>

# Copyright

© 2019–2021

This package may be distributed under the terms and conditions of the GNU Public License Version 3 or later, see <http://www.gnu.org/licenses>.

# **Contents**

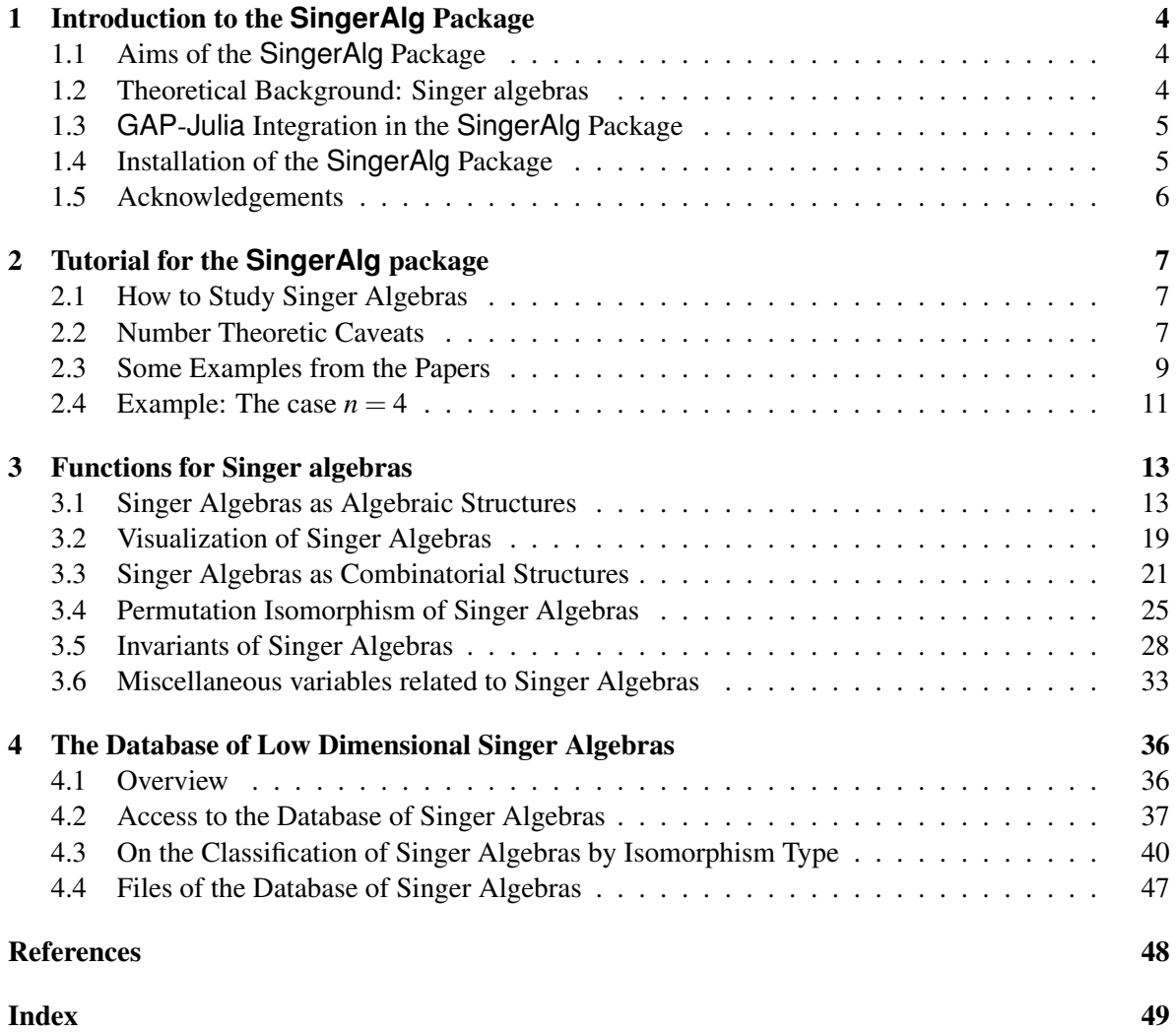

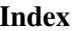

# <span id="page-3-3"></span><span id="page-3-0"></span>Chapter 1

# Introduction to the **SingerAlg** Package

# <span id="page-3-1"></span>1.1 Aims of the **SingerAlg** Package

The *mathematical aims* of the package are

- to document the computational results used in the papers [\[BHHK20\]](#page-47-1) and [\[BHHK21\]](#page-47-2),
- to give access to GAP and Julia [\[BEKS17\]](#page-47-3) implementations of the relevant functions (see Chapter [3\)](#page-12-0), and
- to give access to the known data about the Singer algebras  $A[q, z]$  with  $1 \le z \le 10000$  (see Section [1.2](#page-3-2) for the background and Chapter [4](#page-35-0) for the database).

From the viewpoint of *programming*, the package provides examples how the GAP/Julia integration via the JuliaInterface package [\[BGH21\]](#page-47-4) can be used (see Section [1.3\)](#page-4-0). From the viewpoint of *teaching*, some aspects of this package and of the papers mentioned above would be suitable for a course in elementary number theory, with accompanying computational experiments. Note that one can neglect the representation theoretic background, and restrict the needed theory to knowledge of the group of prime residues modulo an integer, g.c.d. computations, and linear algebra; for examples, see Chapter [2,](#page-6-0) in particular Section [2.2,](#page-6-2) and Chapter [4.](#page-35-0)

### <span id="page-3-2"></span>1.2 Theoretical Background: Singer algebras

Let *z* be a positive integer, and  $q \in \{2, 3, ..., z + 1\}$  be coprime to *z*. Let  $n = \text{ord}_z(q)$  denote the multiplicative order of *q* modulo *z*, and let  $e = (q^n - 1)/z$ . We define the *Singer algebra*  $A[q, z]$  as the free Z-module spanned by  $(b_0, b_1, \ldots, b_z)$  where the multiplication is given by  $b_i \cdot b_j = b_{i+j}$  if the pointwise sum of the *q*-adic expansions of *ie* and *je* does not exceed *q*−1 (that is, there is no carry in the *q*-adic addition of *ie* and *je*), and  $b_i \cdot b_j = 0$  otherwise.

Another interpretation of  $A[q, z]$  and the basis of  $b_i$  is as follows (see [\[BHHK21,](#page-47-2) Section 1]). Consider the factor of the polynomial ring  $R = \mathbb{Z}[X_1, X_2, \ldots, X_n]$  modulo the ideal *I* spanned by  $X_1^q$  $X_1^q, X_2^q$  $Z_2^q, \ldots, X_n^q$ . Then  $A[q, z]$  is isomorphic to a subalgebra of this algebra, via mapping  $b_k$  to the monomial  $x_1^{i_1}x_2^{i_2}\cdots x_n^{i_n}$ , where  $i_1+qi_2+\cdots+q^{n-1}i_n = ke$  and  $x_i = X_i + I$ . This interpretation motivates the terms "monomials" for the  $b_i$  and "degree" for the sum  $i_1 + i_2 + \cdots + i_n$ ; these terms occur in the names and descriptions of several functions of this package.

The algebra  $A[q, z]$  is called  $A(q, n, e)$  and  $A[q, n, z]$  in [\[BHHK20\]](#page-47-1) and [\[BHHK21\]](#page-47-2), where *n* is required to be a multiple of  $\text{ord}_e(q)$  or  $\text{ord}_z(q)$ , respectively, and *q* can be any integer larger than 1

<span id="page-4-2"></span>that is coprime to *e* or *z*, respectively. For the purposes of this GAP package, it is more suitable to consider the parameters *q* and *z*, as introduced above. In particular, these numbers are small for low dimensional algebras, whereas the number *e* can be quite large, see Section [2.2.1.](#page-7-0)

Note that  $A[q, n, z]$  is isomorphic to  $A[q, \text{ord}_z(q), z]$  for each multiple *n* of ord<sub>z</sub>(*q*), by [\[BHHK21,](#page-47-2) Lemma 7.1], and  $A[q, z]$  is isomorphic to  $A[q', z]$  whenever q and q' generate the same subgroup of prime residues modulo *z*, by [\[BHHK21,](#page-47-2) Lemma 7.5].

For any prime integer  $p$ ,  $A[q, z]_p = \bigoplus_{0 \le i \le z} \mathbb{F}_p b_i$  denotes the reduction of  $A[q, z]$  modulo  $p$ . We call  $(b_0, b_1, \ldots, b_z)$  the *canonical basis* of  $A[q, z]$  and  $A[q, z]_p$ , and denote it by  $B(A[q, z])$  and  $B(A[q, z]_p)$ , respectively. Note that the *i*-th basis vector is  $B(A[q, z])_i = b_{i-1}$ .

The name "Singer algebra" was chosen because these algebras occur in the following context.

Let *p* be a prime, *n* be a positive integer, *F* be the field with  $p^n$  elements, and  $F_1$  be the prime field of *F*.

We choose an element  $\sigma$  of order  $p^n - 1$  in the group  $GL(n, F_1)$ , a so-called *Singer cycle*, let *e* be a divisor of  $p^n - 1$ , and set  $z = (p^n - 1)/e$ .

The cyclic group  $H = \langle \sigma^z \rangle$  of order *e* acts naturally on the elementary abelian group *P* =  $\langle x_1, x_2,..., x_n \rangle$  of order  $p^n$ . This action extends to the group algebra *FP*, and we may consider the algebra  $(FP)^H$  of fixed points in  $FP$  under this action. As is described in [\[BHHK21,](#page-47-2) Section 2], we can construct an *F*-basis of *FP* that consists of eigenvectors for the action of *H*. This yields a basis of  $(FP)^{H}$ , for which the multiplication rules stated above for  $A[q, z]$  can be derived. In other words,  $(FP)^H$  is isomorphic with  $F \otimes_{F_1} A[q, z]_p$ .

# <span id="page-4-0"></span>1.3 **GAP**-**Julia** Integration in the **SingerAlg** Package

If the SingerAlg package is used together with the GAP package JuliaInterface [\[BGH21\]](#page-47-4) then both GAP and Julia implementations of most of the package's functions are available. For example, there are the functions LoewyLengthGAP  $(3.1.6)$  and LoewyLengthJulia  $(3.1.6)$  for computing the Loewy length of a Singer algebra from its defining parameters. There is also the function LoewyLength [\(3.1.6\)](#page-14-0), which uses one of the two implementations. By default, the Julia code is used for computations if JuliaInterface is available, and the GAP code is used by default if not.

Note that some of the Julia functions call GAP functions. For example, the factorization of large integers in GAP and its package FactInt [\[Koh19\]](#page-47-5) are (currently) faster than the corresponding functions from Julia's Primes package. In order to achieve a "fair" comparison of the runtimes in GAP and Julia, we call the GAP function Factors (Reference: Factors) in both situations.

Note also that Julia objects are stored as the values of GAP attributes such as LoewyStructureInfoJulia [\(3.1.11\)](#page-17-0), and some Julia functions take a GAP object as an argument, in order to benefit from its attribute values if applicable.

One can also use the Julia functions in a Julia session, by loading the file julia/SingerAlg.jl into Julia with include; afterwards the Julia functions are accessible in the Julia module "SingerAlg". This approach requires the Julia package GAP.jl (and thus a Julia compatible installation of GAP).

# <span id="page-4-1"></span>1.4 Installation of the **SingerAlg** Package

The SingerAlg package itself consists only of GAP (and Julia) code, it is in principle enough to unpack the archive in a pkg directory of a GAP installation, and then to load the package into the GAP session.

<span id="page-5-1"></span>However, if one wants to use the Julia implementations of the package's functions then the GAP package JuliaInterface [\[BGH21\]](#page-47-4) must be available. In particular, the GAP installation must be done using Julia's garbage collector in this case; one can check this by looking at the value of GAPInfo.KernelInfo.GC: If it is "Julia GC" then JuliaInterface can be loaded (provided it is installed), otherwise Julia features are not available.

The easiest way to install GAP with Julia's garbage collector is to install Julia (see <https://julialang.org/downloads/>), then ask Julia's package manager to download and install GAP (by entering using Pkg; Pkg.add ("GAP") at the Julia prompt), and then to use the Singer-Alg package with this version of GAP.

For one function of the package (SingerAlg.ProposedPermutationIsomorphism  $(3.4.2)$ ), the interface to [\[McK90\]](#page-47-6) provided by GAP's GraPe package [\[Soi19\]](#page-47-7) is needed; if one wants to use this function –see for example Section [4.3.4–](#page-41-0) then GraPe must be installed.

# <span id="page-5-0"></span>1.5 Acknowledgements

The development of this GAP package has been supported by the [SFB-TRR 195 "Symbolic Tools in](https://www.computeralgebra.de/sfb/) [Mathematics and their Applications"](https://www.computeralgebra.de/sfb/) (Project-ID 286237555, since 2017).

Thanks to the coauthors of the papers [\[BHHK20\]](#page-47-1) and [\[BHHK21\]](#page-47-2), Erzsébet Horváth, László Héthelyi, and Burkhard Külshammer, for many discussions and suggestions that contributed to this package.

Thanks to Bettina Eick for hints about invariants, see Section [3.5.](#page-27-0)

# <span id="page-6-0"></span>Chapter 2

# Tutorial for the **SingerAlg** package

This chapter shows small introductory computations with the functions of the package. More examples can be found in Section [4.3.](#page-39-0)

In order to force that the examples in this manual consist only of ASCII characters, we set the user preference DisplayFunction of the package (see Section [3.2.3\)](#page-20-1) to the value "Print". This is necessary because the LAT<sub>EX</sub> and HTML versions of GAPDoc documents do not support non-ASCII characters.

```
Example
gap> origpref:= UserPreference( "SingerAlg", "DisplayFunction" );;
gap> SetUserPreference( "SingerAlg", "DisplayFunction", "Print" );
```
### <span id="page-6-1"></span>2.1 How to Study Singer Algebras

The definition of Singer algebras given in Section [1.2](#page-3-2) suggests that GAP's tools for algebras defined by structure constants (see Section (Reference: Constructing Algebras by Structure Constants)) might be suitable for them, and Section [3.1](#page-12-1) takes this approach.

However, the fact that the canonical bases of Singer algebras have a very special structure –the product of two basis elements is either another basis element or zero– implies that many interesting subalgebras and subspaces can be described in terms of subsets of the canonical basis. Thus many questions can be answered using combinatorial computations, without the need to add or multiply or even create elements of the algebra. Section [3.3](#page-20-0) lists functions where this approach is taken.

Most of the functions of the SingerAlg package do not involve objects that represent algebraic structures. In particular, the Julia code does not introduce such objects.

# <span id="page-6-2"></span>2.2 Number Theoretic Caveats

When one deals with Singer algebras  $A[q, z] = A(q, n, e)$ , with  $q^n - 1 = ez$ , seemingly trivial computations can become expensive even if the dimensions (equal to  $z+1$ ) and the parameters *q* and *n* are small, because the number *e* can still be huge; see Section [2.2.1](#page-7-0) for examples. The point is that there are situations where one can (and then should) avoid dealing with large numbers, but there are also situations where this is not possible. Since GAP knows just one type of integers, there is no need to write different GAP code for computations with small or large integers. This is different in Julia, where one can (and wants to) write special code for computing with small integers whenever one knows in advance that there will be no overflow.

<span id="page-7-1"></span>Other computational problems arise from factorization questions. One instance is the computation of the multiplicative order of *q* modulo *z* or *e*; an example where calling OrderMod( *q*, *e* ) runs into problems is shown in the documentation of OrderModExt [\(3.6.2\)](#page-32-1). Here the point is that one should enter a known multiple of the desired multiplicative order as the third argument of OrderModExt [\(3.6.2\)](#page-32-1) whenever this is possible.

Also primality tests in the context of natural questions about Singer algebras may run into problems, see Section [2.2.2.](#page-8-1)

#### <span id="page-7-0"></span>2.2.1 Large values of *e*

Computational examples in the study of  $A(q, n, e)$  often avoid dealing with *e* because this number can be very large when the algebra itself has small dimension. Let us look at the database of  $A[q, z]$  with *z* ≤ 10000.

```
- Example -gap> cand:= AllSingerAlgebraInfos( "e", e -> e > 2^64 );;
gap> Length( cand );
543989
gap> cand:= AllSingerAlgebraInfos( "e", e -> e > 10^10000 );;
gap> Length( cand );
12
gap> SortParallel( List( cand, r -> r.e ), cand );
gap> cand[ Length( cand ) ];
rec( LL := 3, d := [1, 9438], dec := 0, diff := 0,
  e := <integer 646...617 (12666 digits)>, isom := [ 9439, 2 ],
 m := 99099, n := 9438, q := 22, vprime := [ 1, 9438, 1 ], z := 9439
 )
```
We see that for the majority of entries in the database, the value of *e* cannot be represented by a 64-bit integer, and that the largest value of  $e$  in the database is bigger than  $10^{12666}$ .

When one deals with  $A[q, z]$ , one of the basic tasks is to compute the *q*-adic coefficients of some multiple of *e*, i. e., to write  $ke = \sum_{i=0}^{n} a_i q^i$ , with  $0 \le a_i < q$ . By [\[BHHK21,](#page-47-2) Remark 2.23 (iv)], one can compute the *a<sup>i</sup>* without dealing explicitly with numbers of the magnitude of *e*.

```
Example
gap> q:= 22;; n:= 9438;; z:= 9439;;
gap > e := (q^n-1)/z;;
gap> coeffs1:= CoefficientsQadic( e, q );;
gap> coeffs2:= CoefficientsQadicReversed( 1, z, q, n );;
gap> Length( coeffs1 );
9436
gap> Length( coeffs2 );
9438
gap > coefficients1 = Reverse coeffs1 = Reversed( coeffs2 \{[1..9436]\};true
```
Note that CoefficientsQadicReversed [\(3.1.12\)](#page-17-1) is several times faster than CoefficientsQadic (Reference: CoefficientsQadic); the two functions in question are interpreted GAP functions. The Julia variant Julia.SingerAlg.CoefficientsQadicReversed is faster than the GAP function CoefficientsQadicReversed [\(3.1.12\)](#page-17-1), whereas the Julia variant Julia.SingerAlg.CoefficientsQadic needs about the same time as CoefficientsQadic <span id="page-8-2"></span>(Reference: CoefficientsQadic). Note that computations with small integers are much faster in Julia than in GAP, but that the Julia data type of big integers is not supported well.

#### <span id="page-8-1"></span>2.2.2 Primality tests

Suppose we want to check whether [\[BHHK21,](#page-47-2) Thm. 4.3 (i)] yields that the Loewy length of a given Singer algebra  $A(q, n, e)$  is equal to the upper bound  $\frac{n(q-1)}{m(q, e)}+1$ ; for that, we have to decide whether  $e/2$  is a prime power.

\_\_ Example

In the case of  $(q, z) = (8390, 21)$ , GAP prints a message and then nothing happens for a long time.

```
ap> z:= 8390:
8390
gap> r:= OneSingerAlgebraInfo( "z", z, "q", 21 );;
gap> LogInt( r.e, 10 );
550
gap> IsEvenInt( r.e );
true
gap> IsPrimePowerInt( r.e/2 );
#I Straightforward Fermat-Lucas primality proof failed on 6096...
[...]
```
(Fortunately, we need not check whether *e*/2 is a prime power; if we look into the proof of [\[BHHK21,](#page-47-2) Thm. 4.3 (i)], we find out that a cheaper criterion can be used.)

#### <span id="page-8-0"></span>2.3 Some Examples from the Papers

We show the examples of Singer algebras  $A(q, n, e)$  that appear in [\[BHHK20\]](#page-47-1). See Section [1.2](#page-3-2) for the meaning of the term "monomial", and Section DisplaySingerMonomials [\(3.2.1\)](#page-18-1) for the meaning of the output that is shown.

. Example.

 $(q, n, e) = (3, 4, 5)$ , [\[BHHK20,](#page-47-1) Example 3.2]:

```
gap> DisplaySingerMonomials( 3, 4, 5 );
A[3,4,16]
0 | 1 | 0
1 | 6 | 1 2 3 6 9 11
2 | 7 | 4 5 7 8 12 13 15
3 | 2 | 10 14
4 | 1 | 16
gap> DisplaySingerMonomials( 3, 4, 5 : m );
A[3,4,16]
0 \mid 1 \mid (0,0,0,0)1 | 6 | (0,0,2,1) (0,1,0,1) (0,2,1,0) (1,0,0,2) (1,0,1,0) (2,1,0,0)2 | 7 | (0,1,2,2) (0,2,0,2) (1,1,1,1) (1,2,2,0) (2,0,1,2) (2,0,2,0)| (2,2,0,1)3 | 2 | (1,2,1,2) (2,1,2,1)
4 \mid 1 \mid (2,2,2,2)
```
 $(q, n, e) = (13, 2, 8)$ , [\[BHHK20,](#page-47-1) Example 3.3]:

```
- Example
gap> DisplaySingerMonomials( 13, 2, 8 );
A[13,2,21]
0 | 1 | 0
1 | 4 | 1 2 5 13
2 | 5 | 3 4 7 10 18
3 | 4 | 6 9 12 15
4 | 5 | 8 11 14 17 20
5 | 2 | 16 19
6 | 1 | 21
gap> DisplaySingerMonomials( 13, 2, 8 : m );
A[13,2,21]
0 | 1 | ( 0, 0)
1 | 4 | ( 0, 8) ( 1, 3) ( 3, 1) ( 8, 0)
2 | 5 | ( 1,11) ( 2, 6) ( 4, 4) ( 6, 2) (11, 1)
3 | 4 | ( 3, 9) ( 5, 7) ( 7, 5) ( 9, 3)
4 | 5 | ( 4,12) ( 6,10) ( 8, 8) (10, 6) (12, 4)
5 | 2 | ( 9,11) (11, 9)
6 | 1 | (12,12)
```
 $(q, n, e) = (5, 4, 78)$ , [\[BHHK20,](#page-47-1) Example 5.1]:

```
- Example -gap> DisplaySingerMonomials( 5, 4, 78 );
A[5,4,8]
0 | 1 | 0
1 | 3 | 1 2 5
2 | 3 | 3 4 7
3 | 1 | 6
4 | 1 | 8
gap> DisplaySingerMonomials( 5, 4, 78 : m );
A[5,4,8]
0 \mid 1 \mid (0,0,0,0)1 | 3 | (0,3,0,3) (1,1,1,1) (3,0,3,0)2 | 3 | (1,4,1,4) (2,2,2,2) (4,1,4,1)
3 | 1 | (3,3,3,3)
4 \mid 1 \mid (4,4,4,4)
```
 $(q, n, e) = (11, 2, 4)$ , [\[BHHK20,](#page-47-1) Example 5.2]:

\_\_ Example \_ gap> DisplaySingerMonomials( 11, 2, 4 ); A[11,2,30] 0 | 1 | 0 1 | 3 | 1 3 11 2 | 5 | 2 4 6 14 22 3 | 5 | 5 7 9 17 25 4 | 5 | 8 10 12 20 28 5 | 3 | 13 15 23

```
6 | 3 | 16 18 26
 7 | 3 | 19 21 29
 8 | 1 | 24
9 | 1 | 27
10 | 1 | 30
gap> DisplaySingerMonomials( 11, 2, 4 : m );
A[11,2,30]
 0 | 1 | ( 0, 0)
 1 | 3 | ( 0, 4) ( 1, 1) ( 4, 0)
 2 | 5 | ( 0, 8) ( 1, 5) ( 2, 2) ( 5, 1) ( 8, 0)
 3 | 5 | ( 1, 9) ( 2, 6) ( 3, 3) ( 6, 2) ( 9, 1)
 4 | 5 | ( 2,10) ( 3, 7) ( 4, 4) ( 7, 3) (10, 2)
 5 | 3 | ( 4, 8) ( 5, 5) ( 8, 4)
 6 | 3 | ( 5, 9) ( 6, 6) ( 9, 5)
 7 | 3 | ( 6,10) ( 7, 7) (10, 6)
 8 | 1 | ( 8, 8)
 9 | 1 | ( 9, 9)
10 | 1 | (10,10)
```
### <span id="page-10-0"></span>2.4 Example: The case  $n = 4$

For fixed (small) *n*, we are interested in the question for which values of *q* and *z* the upper bound  $\left| \frac{n(q-1)}{m(q,e)} \right| + 1$  on the Loewy length of  $A[q, n, z]$  is not attained.

If  $n \leq 3$  holds then we know by [\[BHHK20,](#page-47-1) Cor. 7.1] that the upper bound is always attained. For  $n = 5$ , the database of Singer algebras contains a few examples where the bound is not attained (cf. [\[BHHK21,](#page-47-2) Remark 7.13]).

```
Example
gap> expls:= AllSingerAlgebraInfos( "n", 5,
                 r \rightarrow r.LL = Int( r.n * ( r.q-1 ) / r.m ) + 1, false );gap> Length( expls );
13
gap> expls[1];
rec( LL := 7, d := [ 43, 408 ], dec := 0, diff := 1, e := 407592814,
  isom := [ 1353, 223 ], m := 148, n := 5, q := 223,
  vprime := [ 1, 261, 375, 395, 260, 61, 1 ], z := 1353 )
```
From now on, we fix  $n = 4$ . The upper bound is attained for all relevant entries in the database.

```
- Example
gap> OneSingerAlgebraInfo( "n", 4,
> r -> r.LL = Int( r.n * ( r.q-1 ) / r.m ) + 1, false );
fail
```
We comute the Loewy lengths of the algebras  $A[q,4,z]$ , for  $2 \le q \le 40$  and for all divisors *z* of  $q^4 - 1$ , and compare them with the upper bound.

```
Example
gap> n:= 4;;
gap> for q in [ 2 .. 40 ] do
      for z in DivisorsInt( q^n-1 ) do
```

```
> if z > SingerAlg.MaxZ then<br>
> A:= SingerAlgebra(q, n,
> A:= SingerAlgebra(q, n, z);<br>> m:= MinimalDegreeOfSingerAlge
> m:= MinimalDegreeOfSingerAlgebra(A);<br>
> if LoewyLength(A) <> Int(n * (q-1)
> if LoewyLength( A ) <> Int( n * (q-1) / m ) + 1 then<br>> Print( "found an example\n" );
> Print( "found an example\n" );<br>> fi;
> fi;<br>> fi;
            fi;
> od;
> od;
```
The above computations should need less than a minute, provided that the Julia code can be used; much more time is needed if only GAP can be used. [\[BHHK21,](#page-47-2) Section 1] states that the bound is always attained for  $q \le 100$ ; the computations for that need several hours (using **Julia**).

In some of the examples, such as for  $(q, e) = (29, 48)$ , the computation of  $m(q, e)$  without calling LoewyStructureInfoJulia [\(3.1.11\)](#page-17-0) is more expensive than calling this function directly and then reading off the Loewy length (and  $m(q, e)$ ).

# <span id="page-12-3"></span><span id="page-12-0"></span>Chapter 3

# Functions for Singer algebras

### <span id="page-12-1"></span>3.1 Singer Algebras as Algebraic Structures

#### <span id="page-12-2"></span>3.1.1 SingerAlgebra

 $\triangleright$  SingerAlgebra(q[, n], z[, R]) (function)

 $\triangleright$  SingerAlgebra(arec[, R]) (function)

For nonnegative integers q, z with  $q > 1$ , and a field R (with default the field of Rationals, see Rationals (**Reference: Rationals**)), let *n* be the multiplicative order of q modulo z, set  $e =$  $(q<sup>n</sup> - 1)/z$ , and define  $A[q, z]$  as the free R-module with basis  $(b_0, b_1, \ldots, b_z)$  and multiplication defined as follows. If there is no carry in the addition of the q-adic expansions of *ie* and *je* then  $b_i b_j = b_{i+j}$  holds, and otherwise  $b_i b_j$  is zero.

This function returns the algebra  $A[q, z]$ .

Alternatively, a record arec can be given, which must have the components q and z or the components q, n, e.

The idea is to use the algebra object first of all as a container for the attributes that belong to the parameters q and z, see LoewyLength  $(3.1.6)$ , MinimalDegreeOfSingerAlgebra  $(3.1.8)$ , and LoewyStructureInfo [\(3.1.11\)](#page-17-0). This works well also for high dimensional algebras.

If one really wants to do computations beyond this context, for example compute with elements of the algebra, then special methods for CanonicalBasis (Reference: CanonicalBasis), Representative (Reference: Representative), GeneratorsOfAlgebra (Reference: GeneratorsOfAlgebra), or GeneratorsOfAlgebraWithOne (Reference: GeneratorsOfAlgebraWithOne) will trigger the computation of a structure constants table, and afterwards the algebra behaves like other algebras in GAP that are defined via structure constants.

Example

```
gap> A:= SingerAlgebra( 6, 2, 7 );
A[6,2,7]
gap> Dimension( A ); # is always z+1
8
gap> LeftActingDomain( A );
Rationals
gap> A2:= SingerAlgebra( 6, 2, 7, GF(2) );
A[6,2,7,GF(2)]
gap> Print(A2, "\n");
SingerAlgebra( 6, 2, 7, GF(2) )
```

```
gap> String( A2 );
"SingerAlgebra( 6, 2, 7, GF(2) )"
gap> SingerAlgebra( rec( q:= 6, n:= 2, e:= 5 ) );
A[6,2,7]
```
### 3.1.2 IsSingerAlgebra

```
\triangleright IsSingerAlgebra(A) (Category) (Category)
```
This filter is set in all algebras constructed with SingerAlgebra [\(3.1.1\)](#page-12-2).

```
\_ Example \_gap> A:= SingerAlgebra( 6, 7 );
A[6,2,7]
gap> IsSingerAlgebra( A );
true
gap> AA:= AlgebraByStructureConstants( Rationals,
> StructureConstantsTable( Basis( A ) ) );
<algebra of dimension 8 over Rationals>
gap> IsSingerAlgebra( AA );
false
```
#### <span id="page-13-1"></span>3.1.3 ParametersOfSingerAlgebra

 $\triangleright$  ParametersOfSingerAlgebra(A) (attribute) (attribute)

For a Singer algebra  $A = A[q, n, z]$  (see SingerAlgebra [\(3.1.1\)](#page-12-2)), the value is the list  $[q, n, z]$ .

 $\frac{1}{2}$  Example

```
gap> A:= SingerAlgebra( 6, 7 );
A[6,2,7]
gap> ParametersOfSingerAlgebra( A );
[ 6, 2, 7 ]
```
#### <span id="page-13-0"></span>3.1.4 DimensionsLoewyFactors

 $\triangleright$  DimensionsLoewyFactors(A) (attribute)

```
\triangleright LoewyVector(A) (attribute)
```
For a Singer algebra A (see SingerAlgebra [\(3.1.1\)](#page-12-2)), this function returns the Loewy vector of A, that is, the list of nonzero dimensions  $J^{i-1}/J^i$ , for  $i \ge 1$ , where *J* is the Jacobson radical of A and  $J^0 = A$ .

LoewyVector is a synonym of DimensionsLoewyFactors.

```
- Example
gap> A:= SingerAlgebra( 6, 2, 7 );
A[6,2,7]
gap> DimensionsLoewyFactors( A );
[ 1, 6, 1 ]
```
<span id="page-14-2"></span>In the GAP Reference Manual, this attribute is declared for groups, see DimensionsLoewyFactors (Reference: DimensionsLoewyFactors). In that context, it means the dimensions of the Loewy factors of the group algebra of its argument over the field with *p* elements, where the argument is required to be a finite *p*-group. Note that this value can be computed just from the group, without constructing a group algebra.

#### <span id="page-14-1"></span>3.1.5 LoewyVectorAbbreviated and LoewyVectorExpanded

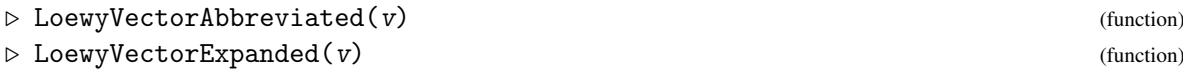

For a dense list v of positive integers, LoewyVectorAbbreviated returns a new list in which each maximal sublist of at least two consecutive equal entries is replaced by the list containing this element and its multiplicity.

For a dense list v whose entries are non-lists and pairs whose second entries are positive integers, LoewyVectorExpanded returns a new list in which each such pair is replaced by a sublist that contains the first entry with multiplicity given by the second entry.

```
Example
gap> LoewyVectorAbbreviated( [ 1, 1, 1, 1 ] );
[ [ 1, 4 ] ]gap> LoewyVectorAbbreviated( [ 1, 7, 7, 3, 3, 1, 1, 1 ] );
[ 1, [ 7, 2 ], [ 3, 2 ], [ 1, 3 ] ]
gap> LoewyVectorExpanded( [ [ 1, 4 ] ] );
[1, 1, 1, 1]gap> LoewyVectorExpanded( [ 1, [ 7, 2 ], [ 3, 2 ], [ 1, 3 ] ] );
[ 1, 7, 7, 3, 3, 1, 1, 1 ]
```
#### <span id="page-14-0"></span>3.1.6 LoewyLength

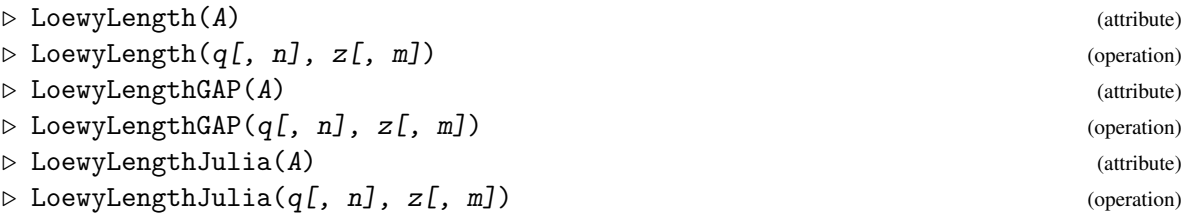

Let q, n, z be positive integers such that z divides  $q^n - 1$ ; the default for n is the multiplicative order of q modulo z. These functions return the Loewy length of the Singer algebra  $A[q, n, z]$ , see SingerAlgebra [\(3.1.1\)](#page-12-2).

Alternatively, also a Singer algebra A can be given as an argument.

Note that it may be cheap to compute the Loewy length of this algebra, using criteria from [\[BHHK20\]](#page-47-1) and [\[BHHK21\]](#page-47-2), even if computing its Loewy vector (see DimensionsLoewyFactors  $(3.1.4)$ ) would be hard.

If Julia is available then LoewyLength uses LoewyLengthJulia, otherwise it uses LoewyLengthGAP.

```
_ Example _
```

```
gap> A:= SingerAlgebra( 6, 2, 7 );
A[6,2,7]
```

```
gap> LoewyLength( A );
3
```
#### 3.1.7 SufficientCriterionForLoewyBoundAttained

 $\triangleright$  SufficientCriterionForLoewyBoundAttained(q, n, z, m) (function) Returns: a string.

Let  $q$ ,  $n$ ,  $z$ ,  $m$  be positive integers, where  $q$  and  $z$  are coprime. SufficientCriterionForLoewyBoundAttained returns a string that describes the criterion from [\[BHHK20\]](#page-47-1) or [\[BHHK21\]](#page-47-2) from which it follows that the Loewy length of the algebra *A*[q,z] is equal to the upper bound  $\lfloor n(q-1)/m \rfloor + 1$ , where  $n = 0$ rderMod(q, z),  $e = (q^n - 1)/z$ , and  $m = m(q, e)$ ; if no such criterion was found then the returned string is empty.

Example

```
gap> expls:= [ [3,2], [2,5], [3,70], [13,70], [19,70], [5,72],> [2,73], [5,76], [11,80], [13,80], [2,85], [4,123],
> [3,164], [4,369], [2,771], [15,791] ];;
gap> for l in expls do
> q:= 1[1]; z:= 1[2]; n:= OrderMod(q, z); e:= (q^n-1)/z;
> nn:= OrderModExt(q, e, n);
> m:= MinimalDegreeOfSingerAlgebra(q, nn, e);
> Print( "q = ", String( q, 2 ), ", z = ", String( z, 3 ), ": ",
> SufficientCriterionForLoewyBoundAttained( q, n, z, m ), "\n" );
> od;
q = 3, z = 2: Cor. I.7.1 (n <= 3)
q = 2, z = 5: z < 70q = 3, z = 70:
q = 13, z = 70: Thm. I.7.1
q = 19, z = 70: La. I.7.1 (iii)
q = 5, z = 72: La. II.4.1 for r = 1q = 2, z = 73: Prop. II.6.1 (e <= 32)
q = 5, z = 76: Prop. II.5.1 (ii)
q = 11, z = 80: Prop. II.5.3, II.5.6 (e | (q^2n-1)/(q-1), n \le 5)
q = 13, z = 80: Prop. II.3.15
q = 2, z = 85: La. I.6.3
q = 4, z = 123: Prop. II.5.1 (iii)
q = 3, z = 164: La. II.5.2 (ii)
q = 4, z = 369: Prop. II.5.1 (i)
q = 2, z = 771: La. II.4.1
q = 15, z = 791: Thm. II.4.3 (iii)
```
#### <span id="page-15-0"></span>3.1.8 MinimalDegreeOfSingerAlgebra

```
\triangleright MinimalDegreeOfSingerAlgebra(A) (attribute) (attribute)
\triangleright MinimalDegreeOfSingerAlgebra(q, e) (operation)
\triangleright MinimalDegreeOfSingerAlgebraGAP(A) (attribute)
\triangleright MinimalDegreeOfSingerAlgebraGAP(q, e) (operation)
\triangleright MinimalDegreeOfSingerAlgebraJulia(A) (attribute)
\triangleright MinimalDegreeOfSingerAlgebraJulia(q, e) (operation)
  Returns: a positive integer.
```
<span id="page-16-0"></span>For two coprime positive integers q and e, MinimalDegreeOfSingerAlgebra computes the minimal number of powers of  $q$  such that  $e$  divides the sum of these powers.

If a Singer algebra  $A[q, z]$  is given as the argument A (see SingerAlgebra [\(3.1.1\)](#page-12-2)) then the value for the parameters *q* and  $e = (q^n - 1)/z$  is returned, where *n* is the multiplicate order of *q* modulo *z*, see OrderMod (Reference: OrderMod); note that the minimal degree does not depend on *n*.

The same value is returned by MinimalDegreeOfSingerAlgebraGAP and MinimalDegreeOfSingerAlgebraJulia, which use implementations in GAP and Julia, respectively. MinimalDegreeOfSingerAlgebra delegates to the Julia variant if the package JuliaInterface is available, and to the GAP variant otherwise.

- Example

```
gap> A:= SingerAlgebra( 6, 2, 7 );
A[6,2,7]
gap> MinimalDegreeOfSingerAlgebra( A );
5
gap> MinimalDegreeOfSingerAlgebra( 6, 5 );
5
```
#### 3.1.9 RadicalSeriesOfAlgebra

```
\triangleright RadicalSeriesOfAlgebra(A) (attribute) (attribute)
```
For an algebra A with radical J (see RadicalOfAlgebra (Reference: RadicalOfAlgebra)), RadicalSeriesOfAlgebra returns the list  $[J^0, J^1, J^2, J^3, \ldots, J^k]$ , where *k* is the smallest index such that  $J^k$  is zero.

 $\equiv$  Example  $\equiv$ 

```
gap> A:= SingerAlgebra( 2, 7 );
A[2,3,7]
gap> ser:= RadicalSeriesOfAlgebra( A );
[ A[2,3,7], <algebra of dimension 7 over Rationals>,
  <algebra of dimension 4 over Rationals>,
  <algebra of dimension 1 over Rationals>,
  <algebra of dimension 0 over Rationals> ]
```
#### 3.1.10 SocleSeriesOfAlgebra

gap> A:= SingerAlgebra( 2, 7 );

 $\triangleright$  SocleSeriesOfAlgebra(A) (attribute) (attribute)

For an algebra A, SocleSeriesOfAlgebra returns the list  $[S_0, S_1, S_2, S_3, \ldots, S_k]$ , where  $S_0$  is the trivial subalgebra of A and  $S_{i+1}/S_i$  is the socle of  $A/S_i$  and k is the smallest index such that  $S_k = A$ holds. (Thus  $S_1$  is the socle of A.)

```
_ Example _
```

```
A[2,3,7]
gap> ser:= SocleSeriesOfAlgebra( A );
[ <algebra of dimension 0 over Rationals>,
  <algebra of dimension 1 over Rationals>,
  <algebra of dimension 4 over Rationals>,
  <algebra of dimension 7 over Rationals>, A[2,3,7] ]
```
### <span id="page-17-2"></span><span id="page-17-0"></span>3.1.11 LoewyStructureInfo

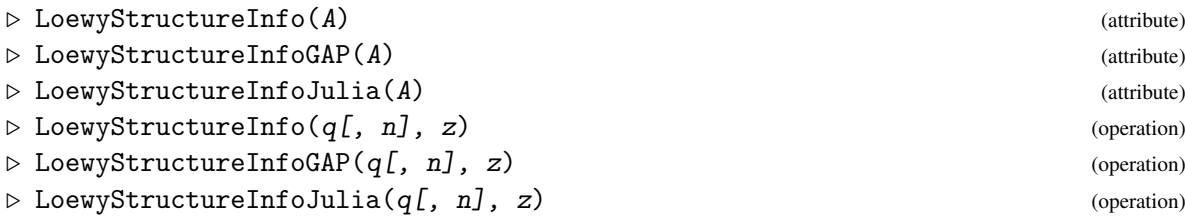

For a Singer algebra A (see SingerAlgebra  $(3.1.1)$ ) with parameters q, n, z, or for these parameters themselves, these three operations compute the distribution of the canonical basis in  $A[q, z]$  to Loewy layers, using the algorithm from [\[BHHK20,](#page-47-1) Proposition 3.2].

Let  $e = (q^n - 1)/z$ .

LoewyStructureInfoJulia returns a Julia dictionary whose keys are the following symbols.

:monomials

the array of reversed (see CoefficientsQadicReversed  $(3.1.12)$ ) q-adic expansions for multiples of *e*, each of length n,

:layers

the array of the Loewy layers to which the monomials belong,

:chain

an array of positions of monomials of a longest ascending chain,

- :m the value *m*(q, *e*) (see MinimalDegreeOfSingerAlgebra [\(3.1.8\)](#page-15-0)
- :LL the Loewy length of A (see LoewyLength [\(3.1.6\)](#page-14-0)), equal to the length of the :layers value plus 1,

:parameters

the array  $\left[\begin{array}{cc} q, & n, & z \end{array}\right]$  of parameters of A.

LoewyStructureInfoGAP returns a GAP record whose components correspond to the keys listed above. LoewyStructureInfo returns the same; however, if Julia is available then this result is computed by converting the result of LoewyStructureInfoJulia to a GAP object.

```
- Example -
gap> LoewyStructureInfo( 6, 7 );
rec( LL := 3, chain := [ 8, 2, 1 ],
  layers := [ 0, 1, 1, 1, 1, 1, 1, 2 ], m := 5,
  monomials := [ [ 0, 0 ], [ 0, 5 ], [ 1, 4 ], [ 2, 3 ], [ 3, 2 ],
      [ 4, 1 ], [ 5, 0 ], [ 5, 5 ] ], parameters := [ 6, 2, 7 ] )
```
### <span id="page-17-1"></span>3.1.12 CoefficientsQadicReversed

```
\triangleright CoefficientsQadicReversed(k, z, q, n) (function)
```
Let k, z, q, n be positive integers such that  $0 \le k \le z$ ,  $q > 1$ , and  $n > 0$ .

<span id="page-18-2"></span>This function computes the coefficients of the q-adic expansion of  $e = k \frac{q^n-1}{z}$ , of length n, without creating this number, which may be a large integer although all arguments are small (see [\[BHHK21,](#page-47-2) Remark 2.23 (iv)] and section [2.2.1\)](#page-7-0).

If  $e = v_n q^0 + v_{n-1} q^1 + \cdots + v_1 q^{n-1}$  then the returned array is  $[v_1, v_2, \ldots, v_n]$ .

```
_ Example
gap> CoefficientsQadicReversed( 2, 7, 6, 2 );
[ 1, 4 ]
gap> e:= (6^2-1)/7;
5
gap> CoefficientsQadic( 2*e, 6 );
[ 4, 1 ]
```
# <span id="page-18-0"></span>3.2 Visualization of Singer Algebras

The following functions can be used to show the canonical basis of a Singer algebra in a twodimensional array, where the rows correspond to Loewy layers.

#### <span id="page-18-1"></span>3.2.1 DisplaySingerMonomials

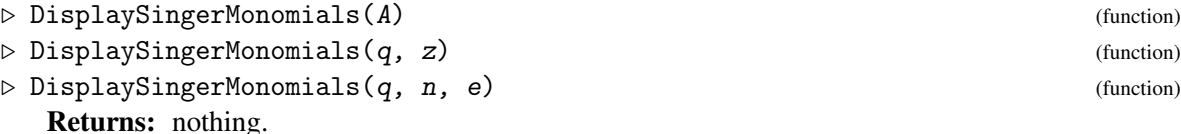

Let A be a Singer algebra  $A[q, n, z]$ , where *n* is the multiplicative order of q modulo z, or let q and z be two coprime integers that define such an algebra  $A[q, n, z]$ , or let q, n, e be parameters such that  $z = (q^n - 1)/e$  holds.

DisplaySingerMonomials prints a table showing three column parts: The first column contains the positions  $0,1,\ldots$  of the Loewy layers of A, the second column contains the dimensions of the Loewy layers, and the remaining columns describe the elements of the canonical basis of A in each layer; by default, the element  $b_i$  is represented by  $i$ , but when the global option  $m$  is present (which stands for "monomials") then  $B_i$  is represented by the coefficients of the q-adic expansion of *ie*.

```
Example
gap> DisplaySingerMonomials( 2, 7 ); \# e = 1A[2,3,7]
0 | 1 | 0
1 | 3 | 1 2 4
2 | 3 | 3 5 6
3 | 1 | 7
gap> DisplaySingerMonomials( 2, 7 : m ); # same, show monomials
A[2,3,7]
0 \mid 1 \mid (0,0,0)1 \mid 3 \mid (0,0,1) \mid (0,1,0) \mid (1,0,0)2 \mid 3 \mid (0,1,1) \mid (1,0,1) \mid (1,1,0)3 | 1 | (1,1,1)
gap> DisplaySingerMonomials( 9, 8 : m ); # uniserial case
A[9,1,8]
```

```
0 | 1 | (0)
1 | 1 | (1)
2 | 1 | (2)3 \mid 1 \mid (3)4 | 1 | (4)
5 | 1 | (5)
6 | 1 | (6)
7 | 1 | (7)
8 | 1 | (8)
gap> DisplaySingerMonomials( 6, 7 : m ); # Loewy length 3
A[6,2,7]
0 | 1 | (0,0)
1 | 6 | (0,5) (1,4) (2,3) (3,2) (4,1) (5,0)2 \mid 1 \mid (5,5)gap> DisplaySingerMonomials( 14, 15 : m ); # wrapped output
A[14,2,15]
0 | 1 | (0, 0)1 | 14 | ( 0,13) ( 1,12) ( 2,11) ( 3,10) ( 4, 9) ( 5, 8) ( 6, 7)
  | | ( 7, 6) ( 8, 5) ( 9, 4) (10, 3) (11, 2) (12, 1) (13, 0)
2 | 1 | (13,13)
```
#### 3.2.2 BrowseSingerMonomials

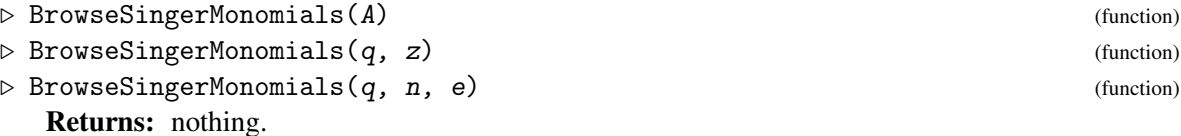

Let A be a Singer algebra  $A[q, n, z]$ , where *n* is the multiplicative order of q modulo z, or let q and z be two coprime integers that define such an algebra  $A[q, n, z]$ , or let q, n, e be parameters such that  $z = (q^n - 1)/e$  holds.

BrowseSingerMonomials opens a Browse table showing three column parts: The first column contains the positions 0,1,... of the Loewy layers of A, the second column contains the dimensions of the Loewy layers, and the remaining columns describe the elements of the canonical basis of A in each layer; by default, the element  $b_i$  is represented by  $i$ , but when the global option  $m$  is present (which stands for "monomials") then  $B_i$  is represented by the coefficients of the q-adic expansion of *ie*. The first two columns are regarded as row labels, that is, their horizontal position is fixed on the screen when one scrolls to the left or right in the third column

BrowseSingerMonomials is based on the NCurses.BrowseDenseList (Browse: NCurses.BrowseDenseList) function from the Browse package [\[BL20\]](#page-47-8); it is available only if this package is available.

```
Example
gap> if IsBound( BrowseSingerMonomials ) then
> n:= [ 14, 14, 14 ];; # ''do nothing'' input
> BrowseData.SetReplay( Concatenation( n, n, "Q" ) );
> BrowseSingerMonomials(2,7);
> BrowseData.SetReplay(false);
> fi;
```
#### <span id="page-20-3"></span><span id="page-20-1"></span>3.2.3 Changing the display format: User preference DisplayFunction

The way how the function DisplaySingerMonomials [\(3.2.1\)](#page-18-1) shows tabular information can be customized via the user preference "DisplayFunction" of the SingerAlg package. The value must be a string that evaluates to a GAP function. Useful values are "Print" (see Print (Reference: Print)), "PrintFormattedString" (see PrintFormattedString (GAPDoc: PrintFormattedString) in [\[LN19\]](#page-47-9)), and "SingerAlg.Pager", which means that Pager (Reference: Pager) is called with the formatted option, which is necessary for switching off GAP's automatic line breaking. The default value is "SingerAlg.Pager" if GAPInfo.TermEncoding has the value "UTF-8", and "Print" otherwise.

# <span id="page-20-0"></span>3.3 Singer Algebras as Combinatorial Structures

Many interesting subalgebras and subspaces *U*, say, of a Singer algebra  $A = A[q, z]$  or  $A = A[q, z]_p$ have vector space bases that are subsets of the canonical basis  $B(A)$ , that is, *U* is spanned by the set *U* ∩*B*(*A*). We call these subspaces *combinatorial*, and write  $B(U) = U ∩ B(A)$ , the canonical basis of *U*. The examples of combinatorial subspaces for which implementations are provided are listed below.

Each of the GAP functions in question returns the set of indices *i* such that the basis vectors  $B(A[a, z])$ *i* are members of  $B(U)$ . The idea is that this set can be computed combinatorially, without performing computations with elements of the algebra *A*, and that for example the product space of two combinatorial subspaces is again combinatorial. The availability of the attribute GeneratingSubsetOfCanonicalBasisOfSingerAlgebra [\(3.3.1\)](#page-20-2) in a subspace *U* marks *U* as combinatorial, and the attribute value is the set of indices of  $B(U)$ .

#### <span id="page-20-2"></span>3.3.1 GeneratingSubsetOfCanonicalBasisOfSingerAlgebra

 $\triangleright$  GeneratingSubsetOfCanonicalBasisOfSingerAlgebra(U) (attribute)

Let U be a subspace of a Singer algebra A, say. If this attribute is set in U then the value is a strictly sorted list of nonnegative integers such that the corresponding subset of the canonical basis of *A* is a basis of U. In particular, U is a combinatorial subspace of *A*, see the introduction of Section [3.3.](#page-20-0)

There is no default method for computing the value of this attribute. On the other hand, if the value is known then there are efficient methods to compute annihilators, product spaces, etc.

```
Example
gap> A:= SingerAlgebra( 3, 7 );
A[3,6,7]
gap> J:= RadicalOfAlgebra( A );;
gap> HasGeneratingSubsetOfCanonicalBasisOfSingerAlgebra( J );
true
gap> GeneratingSubsetOfCanonicalBasisOfSingerAlgebra( J );
[ 2 .. 8 ]
gap> P:= ProductSpace( J, J );
<vector space of dimension 1 over Rationals>
gap> HasGeneratingSubsetOfCanonicalBasisOfSingerAlgebra( P );
true
gap> GeneratingSubsetOfCanonicalBasisOfSingerAlgebra( P );
[ 8 ]
```

```
gap> V:= Subspace( A, Basis( A ){ [ 2, 3 ] } );;
gap> HasGeneratingSubsetOfCanonicalBasisOfSingerAlgebra( V );
false
```
#### <span id="page-21-0"></span>3.3.2 SingerAlg.MultTable

. SingerAlg.MultTable(data) (function)

Let data be the record returned by LoewyStructureInfoGAP [\(3.1.11\)](#page-17-0) that describes a Singer algebra  $A[q, z]$ , and let  $B = B(A)$ . SingerAlg.MultTable returns the  $(z + 1) \times (z + 1)$  matrix that contains at the position  $(i, j)$  the value  $i + j - 1$  if the product  $B_i \cdot B_j$  is nonzero (hence equal to  $B_{i+j-1}$ , the  $i + j - 1$ -th basis vector), and 0 otherwise.

```
- Example -
gap> data:= LoewyStructureInfoGAP( 2, 3, 7 );;
gap> Display( SingerAlg.MultTable( data ) );
[ [ 1, 2, 3, 4, 5, 6, 7, 8 ],
  [2, 0, 4, 0, 6, 0, 8, 0],<br>[3, 4, 0, 0, 7, 8, 0, 0].[ 3, 4, 0, 0, 7, 8, 0, 0 ],
  [ 4, 0, 0, 0, 8, 0, 0, 0 ],<br>
[ 5, 6, 7, 8, 0, 0, 0, 0 ],
  [ 5, 6, 7, 8, 0, 0, 0, 0 ],
  [ 6, 0, 8, 0, 0, 0, 0, 0 ],
  [ 7, 8, 0, 0, 0, 0, 0, 0][ 8, 0, 0, 0, 0, 0, 0, 0]
```
The multiplication table of a Singer algebra of dimension *N* has the value *N* on the antidiagonal  $(i + j = N + 1)$ , is zero below the antidiagonal, and contains only  $N - i$  and zero on the *i* parallel above the antidiagonal.

#### <span id="page-21-2"></span>3.3.3 SingerAlg.BasisOfSum and SingerAlg.BasisOfIntersection

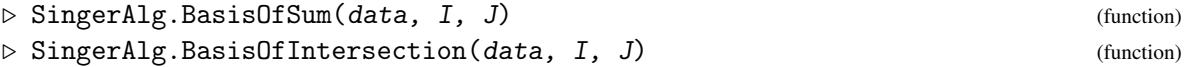

For two subsets I, J of  $\{1,2,\ldots,z+1\}$ , these functions just return the union and the intersection, respectively, of I and J.

I and J describe subsets of a basis, which generate the spaces *U* and *V*, say, then the result describes the subset of this basis that generates the sum and the intersection, respectively, of *U* and *V*.

```
Example
gap> SingerAlg.BasisOfSum( data, [ 1, 2, 3 ], [ 2, 4, 6 ] );
[1, 2, 3, 4, 6]gap> SingerAlg.BasisOfIntersection( data, [ 1, 2, 3 ], [ 2, 4, 6 ] );
[ 2 ]
```
#### <span id="page-21-1"></span>3.3.4 SingerAlg.BasisOfProductSpace

```
\triangleright SingerAlg.BasisOfProductSpace(data, I, J) (function)
```
<span id="page-22-3"></span>Let data be the record returned by LoewyStructureInfoGAP [\(3.1.11\)](#page-17-0) that describes a Singer algebra  $A = A[q, z]$ , let  $B = B(A)$ , and let I, J be subsets of  $\{1, 2, ..., z + 1\}$ , describing subspaces U, *V* of *A* with bases  $(B_i; i \in I)$  and  $(B_i; i \in J)$ , respectively. SingerAlg.BasisOfProductSpace returns the subset *K* of  $\{1, 2, ..., z + 1\}$  such that  $(B_i; i \in K)$  is a basis of the product space  $U \cdot V$ .

```
Example
gap> data:= LoewyStructureInfoGAP( 2, 7 \overline{)};;
gap> radser:= SingerAlg.BasesOfRadicalSeries( data );
[ [ 2 .. 8 ], [ 4, 6, 7, 8 ], [ 8 ] ]
gap> SingerAlg.BasisOfProductSpace( data, radser[1], radser[1] );
[ 4, 6, 7, 8 ]
gap> SingerAlg.BasisOfProductSpace( data, radser[1], radser[2] );
[ 8 ]
gap> SingerAlg.BasisOfProductSpace( data, radser[2], radser[2] );
\Box
```
#### <span id="page-22-1"></span>3.3.5 SingerAlg.BasisOfIdeal

 $\triangleright$  SingerAlg.BasisOfIdeal(data, I) (function)

Let data be the record returned by LoewyStructureInfoGAP [\(3.1.11\)](#page-17-0) that describes a Singer algebra  $A = A[q, z]$ , let  $B = B(A)$ , and let *I* be a subset of  $\{1, 2, ..., z + 1\}$ , describing a subspace *U* of *A* with basis  $(B_i; i \in I)$ . SingerAlg.BasisOfIdeal returns the subset *J* of  $\{1,2,\ldots,z+1\}$  such that  $(B_i; i \in J)$  is a basis of the ideal  $U \cdot A$ .

Example

```
gap> data:= LoewyStructureInfoGAP( 2, 7 );gap> SingerAlg.BasisOfIdeal( data, [ 4 ] );
[ 4, 8 ]
```
#### <span id="page-22-2"></span>3.3.6 SingerAlg.BasisOfAnnihilator

```
\triangleright SingerAlg.BasisOfAnnihilator(data, I) (function)
```
Let data be the record returned by LoewyStructureInfoGAP [\(3.1.11\)](#page-17-0) that describes a Singer algebra  $A = A[q, z]$ , let  $B = B(A)$ , and let I be a subset of  $\{1, 2, ..., z + 1\}$ , describing a subspace U of *A* with basis  $(B_i; i \in I)$ . SingerAlg.BasisOfAnnihilator returns the subset *J* of  $\{1,2,\ldots,z+1\}$ such that  $(B_i; i \in J)$  is a basis of the annihilator  $\{x \in A; x \cdot U = 0\}$  of *U* in *A*.

```
Example
gap> data:= LoewyStructureInfoGAP( 2, 7 );;
gap> radser:= SingerAlg.BasesOfRadicalSeries( data );
[ [ 2 .. 8 ], [ 4, 6, 7, 8 ], [ 8 ] ]
gap> List( radser, I -> SingerAlg.BasisOfAnnihilator( data, I ) );
[ [ 8 ], [ 4, 6, 7, 8 ], [ 2, 3, 4, 5, 6, 7, 8 ] ]
```
#### <span id="page-22-0"></span>3.3.7 SingerAlg.BasesOfRadicalSeries

. SingerAlg.BasesOfRadicalSeries(data) (function)

<span id="page-23-3"></span>Let data be the record returned by LoewyStructureInfoGAP  $(3.1.11)$  that describes a Singer algebra  $A = A[q,z]$ , and let  $B = B(A)$ . SingerAlg . BasesOfRadicalSeries returns the list  $[I_1, I_2, \ldots, I_l]$ of subsets of  $\{1, 2, ..., z+1\}$  such that  $(B_i; i \in I_j)$  is a basis of the *j*-th power of the Jacobson radical *J* of *A*, and such that  $J^l$  is nonzero and  $J^{l+1}$  is zero.

```
Example
gap> data:= LoewyStructureInfoGAP( 2, 7 \overline{\ };;
gap> radser:= SingerAlg.BasesOfRadicalSeries( data );
[ [ 2 .. 8 ], [ 4, 6, 7, 8 ], [ 8 ] ]
```
#### <span id="page-23-0"></span>3.3.8 SingerAlg.BasesOfSocleSeries

```
\triangleright SingerAlg.BasesOfSocleSeries(data) (function)
```
Let data be the record returned by LoewyStructureInfoGAP [\(3.1.11\)](#page-17-0) that describes a Singer algebra  $A = A[q,z]$ , and let  $B = B(A)$ . SingerAlg . BasesOfSocleSeries returns the list  $[I_1, I_2, \ldots, I_l]$ of subsets of  $\{1, 2, ..., z+1\}$  such that  $(B_i; i \in I_j)$  is a basis of  $S_j$ , where  $S_1$  is the socle of A,  $S_{j+1}/S_j$ is the socle of  $A/S_j$ , and  $A/S_l$  is nonzero and its own socle.

```
Example
gap> socser:= SingerAlg.BasesOfSocleSeries( data );
[ [ 8 ], [ 4, 6, 7, 8 ], [ 2 .. 8 ] ]
```
#### <span id="page-23-2"></span>3.3.9 SingerAlg.BasisOfPowers

. SingerAlg.BasisOfPowers(data, I, p, m) (function)

Let p be a prime integer, let data be the record returned by LoewyStructureInfoGAP  $(3.1.11)$ that describes a Singer algebra  $A = A[q, z]$ , let  $B = B(A_p)$ , let I be a subset of  $\{1, 2, ..., z +$ 1}, describing a subspace *U* of  $A_p$  with basis  $(B_i; i \in I)$ , and let m be a positive integer. SingerAlg.BasisOfPowers returns the subset *J* of  $\{1, 2, ..., z + 1\}$  such that  $(B_i; i \in J)$  is a basis of the subspace  $\{x^{p^m}; x \in U\}$  of  $A_p$ .

```
Example
gap> data:= LoewyStructureInfoGAP(3, 8);;
gap> SingerAlg.BasisOfPowers( data, [ 1 .. 9 ], 2, 1 );
[ 1, 3, 7, 9 ]
gap> SingerAlg.BasisOfPowers( data, [ 1 .. 9 ], 2, 2 );
[ 1 ]
gap> SingerAlg.BasisOfPowers( data, [ 1 .. 9 ], 3, 1 );
[ 1 ]
```
#### <span id="page-23-1"></span>3.3.10 SingerAlg.BasisOfPMRoots

 $\triangleright$  SingerAlg.BasisOfPMRoots(data, I, p, m) (function)

Let p be a prime integer, let data be the record returned by LoewyStructureInfoGAP  $(3.1.11)$ that describes a Singer algebra  $A = A[q, z]$ , let  $B = B(A_p)$ , let I be a subset of  $\{1, 2, ..., z + 1\}$ , describing a subspace *U* of  $A_p$  with basis  $(B_i; i \in I)$ , and let m be a positive integer. (See Section [1.2](#page-3-2) for the definition of  $A_p$ .)

<span id="page-24-3"></span>SingerAlg.BasisOfPMRoots returns the subset *J* of  $\{1,2,\ldots,z+1\}$  such that  $(B_i; i \in J)$  is a basis of the subspace  $\{x \in A_p; x^{p^m} \in U\}$  of  $A_p$ .

```
Example
gap> data:= LoewyStructureInfoGAP( 3, 8 );;
gap> SingerAlg.BasisOfPMRoots( data, [], 2, 1 );
[ 3, 6, 7, 8, 9 ]
gap> SingerAlg.BasisOfPMRoots( data, [], 2, 2 );
[ 2, 3, 4, 5, 6, 7, 8, 9 ]
gap> SingerAlg.BasisOfPMRoots( data, [ 3 ], 2, 1 );
[ 2, 3, 6, 7, 8, 9 ]
```
#### <span id="page-24-2"></span>3.3.11 SingerAlg.BasisOfPC

. SingerAlg.BasisOfPC(data, I, J) (function)

Let data be the record returned by LoewyStructureInfoGAP [\(3.1.11\)](#page-17-0) that describes a Singer algebra  $A = A[q, z]$ , let  $B = B(A)$ , let I and J be subsets of  $\{1, 2, ..., z + 1\}$ , describing subspaces U and *V* of *A* with bases  $(B_i; i \in I)$  and  $(B_i; i \in J)$ , respectively. SingerAlg.BasisOfPC returns the subset *K* of  $\{2, 3, ..., z + 1\}$  such that  $(B_i; i \in K)$  is a basis of the subspace  $\{x \in J(A); x \cdot U \subseteq V\}$  of *J*(*A*).

(The perhaps strange name "BasisOfPC" was chosen because the result contains the indices of those basis vectors such that the *P*roduct with the space *U* is *C*ontained in the space *V*.)

```
Example
gap> data:= LoewyStructureInfoGAP( 23, 585 );;
gap> soc:= SingerAlg.BasesOfSocleSeries( data );;
gap> rad:= SingerAlg.BasesOfRadicalSeries( data );;
gap> I1:= SingerAlg.BasisOfPC( data, soc[3], rad[3] );;
gap> Length( I1 );
581
gap> data:= LoewyStructureInfoGAP( 212, 585 );;
gap> soc:= SingerAlg.BasesOfSocleSeries( data );;
gap> rad:= SingerAlg.BasesOfRadicalSeries( data );;
gap> I2:= SingerAlg.BasisOfPC( data, soc[3], rad[3] );;
gap> Length( I2 );
545
```
# <span id="page-24-0"></span>3.4 Permutation Isomorphism of Singer Algebras

Proving that two given Singer algebras are isomorphic is in general hard. An easier question is whether an algebra isomorphism exists that maps the canonical basis of the first to the canonical basis of the second. (And fortunately this situation occurs in quite a few cases, see [4.3.4.](#page-41-0))

The following functions can be used to check for such permutation isomorphisms.

#### <span id="page-24-1"></span>3.4.1 SingerAlg.IsInducedAlgebraIsomorphism

```
\triangleright SingerAlg.IsInducedAlgebraIsomorphism(t1, t2, perm) (function)
   Returns: true or false.
```
Let  $t_1$  and  $t_2$  be the multiplication tables of two Singer algebras  $A_1$ ,  $A_2$ , respectively, of the same dimension  $z+1$ , say, as returned by SingerAlg.MultTable [\(3.3.2\)](#page-21-0). Let perm be a permutation with largest moved point at most *z*.

This function returns true if mapping the *i*-th vector of the canonical basis of  $A_1$  to the *i*<sup> $\gamma$ </sup> perm-th vector of the canonical basis of *A*<sup>2</sup> defines an algebra isomorphism, and false otherwise.

```
Example
gap> # Loewy length 3, naturally isomorphic
gap> t1:= SingerAlg.MultTable( LoewyStructureInfo( 3, 7 ) );;
gap> t2:= SingerAlg.MultTable( LoewyStructureInfo( 6, 7 ) );;
gap> SingerAlg.IsInducedAlgebraIsomorphism( t1, t2, () );
true
gap> # q1 and q2 generate the same group of residues modulo z,
gap> # naturally isomorphic
gap> t1:= SingerAlg.MultTable( LoewyStructureInfo( 2, 7 ) );;
gap> t2:= SingerAlg.MultTable( LoewyStructureInfo( 4, 7 ) );;
gap> SingerAlg.IsInducedAlgebraIsomorphism( t1, t2, () );
true
gap> # one of the explicitly computed natural isomorphisms
gap> t1:= SingerAlg.MultTable( LoewyStructureInfo( 3, 65 ) );;
gap> t2:= SingerAlg.MultTable( LoewyStructureInfo( 9, 65 ) );;
gap> SingerAlg.IsInducedAlgebraIsomorphism( t1, t2, () );
true
gap> # one of the explicitly computed permutation isomorphisms
gap> # that are not natural isomorphisms
gap> t1:= SingerAlg.MultTable( LoewyStructureInfo( 41, 275 ) );;
gap> t2:= SingerAlg.MultTable( LoewyStructureInfo( 116, 275 ) );;
gap> SingerAlg.IsInducedAlgebraIsomorphism( t1, t2, () );
false
gap> pi:= (2,24,23,22,21,20,19,18,17,16,15,14,13,12,11,10,9,8,7,6,5,4,3)
> (28,29,30,31,32)(38,39,40,41,42)(43,44,45,46,47,48,49,50)
> (54,55,57,79,77,94,91,89,87,83,82,81,80,78,76,75,74,73,72,64,65,63,62,
> 61,60> (85,99,97,93,90,88,86)(92,108,107,106,105,98,96,95)
> (109,110,112,113,115)
> (114,116,117,120,118,121,124,127,119,122,125,129,132,149,146,144,143,
> 142,141,140,154,151,147,163,161,160,157,159,156,153,150,158,155,152,
> 148,145,128,131,133,134,135,136,137,123,126,130)(162,168,167,165,164)
> (169,170,171,172,179,181,182,185)(178,180,184,187,189,191,192)
> (183,186,188,190,194,195,196,197,199,201,202,203,204,205,213,212,214,
> 215,216,217,223,222,220,198,200)(227,234,233,232,231,230,229,228)
> (235,239,238,237,236)(245,249,248,247,246)
> (253,254,255,256,257,258,259,260,261,262,263,264,265,266,267,268,269,
> 270,271,272,273,274,275);;
gap> SingerAlg.IsInducedAlgebraIsomorphism( t1, t2, pi );
true
gap> SingerAlg.IsInducedAlgebraIsomorphism( t1, t2, pi^-1 );
false
```
#### <span id="page-26-1"></span><span id="page-26-0"></span>3.4.2 SingerAlg.ProposedPermutationIsomorphism

 $\triangleright$  SingerAlg.ProposedPermutationIsomorphism(data1, data2[, "reduced"]) (function) Returns: a string, a permutation, fail, or a record.

Let data1 and data2 be the LoewyStructureInfo [\(3.1.11\)](#page-17-0) values of two Singer algebras *A*1,  $A_2$ , respectively, of the same dimension  $z + 1$ , say.

If only two arguments are given then this function returns either a string that describes why there is no algebra isomorphism induced by mapping the canonical basis of  $A<sub>1</sub>$  to the permuted canonical basis of *A*2, or fail (indicating that the relevant functionality of the GraPe package is not available), or a permutation  $\pi$  such that at least the following necessary conditions for such a mapping are satisfied.

- $\pi$  maps pairs  $(i, j)$  where  $b_i \cdot b_j$  is zero to pairs  $(k, l)$  where  $B_k \cdot B_l$  is zero.
- The basis vectors  $b_i$  and  $B_{\pi(i)}$  lie in the same Loewy layer and in the same socle layer.
- The basis vector  $b_i$  is a  $p^m$ -th power if and only if  $B_{\pi(i)}$  is a  $p^m$ -th power.

The first condition is forced via a call to the function GraphIsomorphism (GRAPE: GraphIsomorphism) (which is based on [\[McK90\]](#page-47-6)) from the GAP package GraPe [\[Soi19\]](#page-47-7) with two graphs whose incidence relation is defined by this property, and the other conditions are translated into colorings of these graphs.

When a permutation is returned, one can check with SingerAlg.IsInducedAlgebraIsomorphism [\(3.4.1\)](#page-24-1) whether it does in fact induce an algebra isomorphism. (For Singer algebras  $A[q, z]$  with  $z \le 10000$ , this is always the case, see Section [4.3.4.](#page-41-0))

If the string "reduced" is given as the third argument then a record is returned instead of a permutation, with the following components.

preims:

a subset of [2..*z*] denoting indices of the canonical basis of *A*1,

imgs:

a subset of [2..*z*] denoting indices of the canonical basis of *A*2,

iso: a permutation.

The proposed permutation isomorphism maps the preims  $[i]$ -th basis vector of  $A_1$  to the imgs [*i*<sup> $>$ </sup>iso]-th basis vector of *A*<sub>2</sub>, and maps the other basis vectors of *A*<sub>1</sub> such that pairs (*b*<sub>*i*</sub>, *b*<sub>*z*−*i*</sub>) go to such pairs in  $A_2$ .

```
\_ Example \_gap> # a canonical isomorphism
gap> data1:= LoewyStructureInfo( 3, 7 );;
gap> data2:= LoewyStructureInfo( 6, 7 );;
gap> SingerAlg.ProposedPermutationIsomorphism( data1, data2 );
()
gap> # a proper permutation isomorphism
gap> data1:= LoewyStructureInfo( 41, 275 );;
gap> data2:= LoewyStructureInfo( 116, 275 );;
gap> pi:= SingerAlg.ProposedPermutationIsomorphism( data1, data2 );;
gap> t1:= SingerAlg.MultTable( data1 );;
```

```
gap> t2:= SingerAlg.MultTable( data2 );;
gap> SingerAlg.IsInducedAlgebraIsomorphism( t1, t2, pi );
true
gap> # the reduced variant
gap> pi:= SingerAlg.ProposedPermutationIsomorphism( data1, data2,
                                                     "reduced" );;
gap> pi.iso; # achieved by a suitable sorting of the bases
\left()
gap> # no permutation isomorphism
gap> data1:= LoewyStructureInfo( 11, 171 );;
gap> data2:= LoewyStructureInfo( 68, 171 );;
gap> SingerAlg.ProposedPermutationIsomorphism( data1, data2 );
"different distributions of products"
```
# <span id="page-27-0"></span>3.5 Invariants of Singer Algebras

The following functions can be used to prove the nonisomorphism of given Singer algebras via invariants.

#### <span id="page-27-1"></span>3.5.1 ConsiderInvariantsByParameters

```
\triangleright ConsiderInvariantsByParameters(z, qs[, bounds]) (function)
```
Returns: a record.

Let  $z \in \{1,2,\ldots,10000\}$ , and qs be a list of prime residues modulo z. ConsiderInvariantsByParameters tries to find an invariant (under algebra isomorphisms) that is not equal for all Singer algebras *A*[ $q$ , $z$ ], for  $q \in qs$ . The invariants used here are the dimensions of suitable subspaces or the numbers of solutions of suitable equations.

The function returns a record with at least the components success (with value true if an invariant was found that distinguishes at least two algebras corresponding to qs, and false otherwise) and comment (a string). If the search was successful then the result contains also the components label (a string that decribes the distinguishing invariant) and lists (a partition of  $\sigma s$  according to the values of this invariant).

If a record bounds is given then it controls how many checks are performed, as follows.

- If the component maxnumber is bound then the function returns a record with success value false as soon as at least maxnumber invariants have been checked without success; the default value of maxnumber is 100.
- If the components RCdim and RCnum are bound then the function SingerAlg.NumberOfProductsInSubspace [\(3.5.3\)](#page-30-0) gets called after the combinatorial invariants have been computed, with the first two arguments taken from the first RCnum of these invariants and with third argument equal to the value of RCdim; by default, SingerAlg.NumberOfProductsInSubspace [\(3.5.3\)](#page-30-0) is not called at all.

If such a call is successful for two subspaces *U* and *V* then the label component of the result has the form  $"RC(U, V)"$ .

• If the component LL4QuoDerMax is bound then its value is taken as the maxdim argument of SingerAlg.LL4QuoDerDim [\(3.5.4\)](#page-31-0), the default is 50.

• If the component SubquoDerMax is bound then its value is taken as the maxdim argument of SingerAlg.SubquoDerDim [\(3.5.5\)](#page-31-1), the default is 50.

The following invariant subspaces of a Singer algebra *A* or its reduction  $A_p$  modulo some prime  $p$ , respectively, are considered.

- The members  $J(A)^i$  of the radical series of *A* (denoted by "J<sup> $\sim$ </sup>1", "J<sup> $\sim$ </sup>2", ... in the label component; see SingerAlg.BasesOfRadicalSeries [\(3.3.7\)](#page-22-0)),
- the members  $S(A)_i$  of the socle series of *A* (denoted by "S\_1", "S\_2", ...; see SingerAlg.BasesOfSocleSeries [\(3.3.8\)](#page-23-0)),
- the space of elements in  $A_p$  whose  $p^m$ -th powers are zero, for primes  $p$  and positive integers  $m$ (denoted by "Roots(0, p, m)"; see SingerAlg.BasisOfPMRoots [\(3.3.10\)](#page-23-1)),
- the ideal in *A* or  $A_p$  that is spanned by an invariant subspace *U* described in this list (denoted by "Ideal $(U)$ "; see SingerAlg.BasisOfIdeal  $(3.3.5)$ ),
- the annihilator in *A* or  $A_p$  of an invariant subspace *U* described in this list (denoted by "Annihilator(*U*)"; see SingerAlg.BasisOfAnnihilator[\(3.3.6\)](#page-22-2)),
- the space of  $p^m$ -th powers of elements in *U*, for primes  $p$  and positive integers  $m$ , where  $U$ is an invariant subspace of *A* or  $A_p$  described in this list (denoted by "Power(*U*, *p*,*m*)"; see SingerAlg.BasisOfPowers [\(3.3.9\)](#page-23-2)),
- the space of elements in  $A_p$  whose  $p^m$ -th powers are in U, for primes p and positive integers  $m$ , where  $U$  is an invariant subspace of  $A$  or  $A_p$  described in this list (denoted by "Roots(*U*,*p*,*m*)"; see SingerAlg.BasisOfPMRoots [\(3.3.10\)](#page-23-1)),
- the product space of two subspaces  $U, V$  in the same characteristic (denoted by "Prod $(U, V)$ "; see SingerAlg.BasisOfProductSpace [\(3.3.4\)](#page-21-1)),
- the sum of two subspaces *U*, *V* in the same characteristic (denoted by "Sum(*U*,*V*)"; see SingerAlg.BasisOfSum [\(3.3.3\)](#page-21-2)),
- the intersection of two subspaces *U*, *V* in the same characteristic (denoted by "Intersection( $U$ , $V$ )"; see SingerAlg.BasisOfIntersection [\(3.3.3\)](#page-21-2)),
- the space of elements  $\{x \in J(A); x \cdot U \subseteq V\}$ , for two subspaces U, V in the same characteristic (denoted by "PC $(U, V)$ "; see SingerAlg.BasisOfPC $(3.3.11)$ ),

A basis for the invariant subspace can be recovered from the label string of the result, using the function SingerAlg.InfoFromInvariantString [\(3.5.2\)](#page-29-0).

A different kind of invariant is given by the number of solutions of some equation, as computed with SingerAlg.NumberOfProductsInSubspace [\(3.5.3\)](#page-30-0), the corresponding label has the form "RC( $U$ , $V$ )", and the function SingerAlg.InfoFromInvariantString [\(3.5.2\)](#page-29-0) can be used to compute the number of solutions.

Example

```
gap> inv:= ConsiderInvariantsByParameters( 117, [ 29, 35 ] );
rec( comment := "total 12 invariants checked",
  label := "Prod(Annihilator(Power(J^1,2,1)),Roots(0,2,1))",
```

```
lists := [ [ 29 ], [ 35 ] ], success := true )
gap> ConsiderInvariantsByParameters( 247, [ 37, 46 ] );
rec( comment := "total 4 invariants plus LL4QuoDerDim checked",
 label := "LL4QuoDerDim", lists := [ [ 46 ], [ 37 ] ],success := true)
gap> ConsiderInvariantsByParameters( 171, [ 11, 68 ] );
rec( comment := "no decision, checked 11 invariants",
  labels := ['J^3", "Power(J^1,2,1)", "Annihilator(Roots(0,2,1))","Sum(Power(J^1,2,1),J^3)",
      "Sum(Power(J^1,2,1),Annihilator(Roots(0,2,1)))", "J^2", "S_2",
      "Annihilator(Sum(Power(J^1,2,1),Annihilator(Roots(0,2,1))))",
      "Roots(0,2,1)", "Annihilator(Power(J^1,2,1))", "J^1" ],
  success := false )
gap> res:= ConsiderInvariantsByParameters( 171, [ 11, 68 ],
              rec( SubquolerMax := 158 );
gap> res.success;
true
```
#### <span id="page-29-0"></span>3.5.2 SingerAlg.InfoFromInvariantString

```
. SingerAlg.InfoFromInvariantString(data, str) (function)
```
Returns: a record.

Let data be a GAP record as returned by LoewyStructureInfoGAP [\(3.1.11\)](#page-17-0) or a Julia dictionary as returned by LoewyStructureInfoJulia [\(3.1.11\)](#page-17-0), which describes a Singer algebra *A*, say, and let str be a string as in the label component of a record returned by ConsiderInvariantsByParameters [\(3.5.1\)](#page-27-1).

SingerAlg.InfoFromInvariantString returns a record with one of the following components.

#### basisIndices:

the list *I* of indices such that  $\{B(A)_i; i \in I\}$  is a basis of the subspace defined by  $str$ ,

#### derivationsDim:

the dimension of the algebra of derivations (see Derivations (Reference: Derivations)) of the algebra,

#### LL4QuoDerDim:

the dimension of the algebra of derivations of the algebra considered by the function SingerAlg.LL4QuoDerDim [\(3.5.4\)](#page-31-0) or its Julia variant,

#### SubquoDerDim:

the dimension of the algebra of derivations of the subquotient described by str that is considered by the function SingerAlg.SubquoDerDim [\(3.5.5\)](#page-31-1) or its Julia variant,

#### solutionCount:

the pair  $[e, o]$  such that the number of solutions is  $2^e \cdot o$ , where *o* is an odd number.

If data is a GAP record then the invariants in question are computed with GAP functions, otherwise the Julia implementations are used.

```
Example
gap> SingerAlg.InfoFromInvariantString(
> LoewyStructureInfoGAP( 29, 6, 117 ),
> "Prod(Annihilator(Power(J^1,2,1)),Roots(0,2,1))" );
rec( basisIndices := [ 36, 64, 69, 73, 80, 93, 95, 100, 101, 118 ] )
gap> SingerAlg.InfoFromInvariantString(
> LoewyStructureInfoGAP( 35, 6, 117 ),
> "Prod(Annihilator(Power(J^1,2,1)),Roots(0,2,1))" );
rec( basisIndices := [ 37, 51, 60, 64, 73, 77, 86, 87, 91, 100, 109,
     113, 118 ] )
gap> SingerAlg.InfoFromInvariantString(
> LoewyStructureInfoGAP( 2, 3, 7 ),
> "Derivations" );
rec( derivationsDim := 24 )
gap> SingerAlg.InfoFromInvariantString(
> LoewyStructureInfoGAP( 37, 12, 247 ),
> "LL4QuoDerDim" );
rec( LL4QuoDerDim := 656 )
gap> SingerAlg.InfoFromInvariantString(
> LoewyStructureInfoGAP( 68, 6, 171 ),
> "SubquoDerDim(J^2,J^3)" );
rec( SubquoDerDim := 2025 )
gap> SingerAlg.InfoFromInvariantString(
> LoewyStructureInfoGAP( 23, 12, 259 ),
> "RC(J^3,J^1)" );
rec( solutionCount := [ 492, 51055 ] )
```
#### <span id="page-30-0"></span>3.5.3 SingerAlg.NumberOfProductsInSubspace

 $\triangleright$  SingerAlg.NumberOfProductsInSubspace(data, J, I[, bound]) (function) Returns: a pair of nonnegative integers, or fail.

Let data be a record as returned by LoewyStructureInfoGAP [\(3.1.11\)](#page-17-0) that describes a Singer algebra  $A = A[q, z]$ , let  $B = B(A)$ , and let J, I be subsets of  $\{1, 2, ..., z + 1\}$ , describing subspaces *V* and *U* of *A* with bases  $(B_i; i \in J)$  and  $(B_i; i \in I)$ , respectively.

SingerAlg.NumberOfProductsInSubspace tries to compute the cardinality of the set

$$
X = \{(x, y) \in U \times U; x \cdot y \in V\}.
$$

For that, we set

$$
K = \{i \in I; B_i \cdot B_j \notin V \text{ for some } j \in I\},
$$
  
\n
$$
S = \{k; 0 \neq B_i \cdot B_j = B_k \text{ for some } i, j \in I\},
$$
  
\n
$$
D = \{k \in S; B_k \notin V\}.
$$

If |*K*| is larger than bound then fail is returned, otherwise the list  $[e, o]$  such that  $|X| = 2^e \cdot o$ holds. The default value for bound is 15, the maximal possible value for bound is 59 (which is much too large for practical purposes).

Example

```
gap> data:= LoewyStructureInfoGAP(23, 12, 259);;
gap> radser:= SingerAlg.BasesOfRadicalSeries( data );;
gap> SingerAlg.NumberOfProductsInSubspace( data, radser[3], radser[1] );
```

```
[ 492, 51055 ]
gap> data:= LoewyStructureInfoGAP( 60, 12, 259 );;
gap> radser:= SingerAlg.BasesOfRadicalSeries( data );;
gap> SingerAlg.NumberOfProductsInSubspace( data, radser[3], radser[1] );
[ 493, 161051 ]
```
Note that for  $x = \sum_{i \in I} x_i B_i$  and  $y = \sum_{j \in I} y_j B_j$ , we have

$$
x \cdot y = \sum_{i,j \in I} x_i y_j (B_i \cdot B_j) = v + \sum_{i,j \in K} x_i y_j (B_i \cdot B_j) = v' + \sum_{k \in D} \sum_{i,j \in K, B_i \cdot B_j = B_k} x_i y_j B_k,
$$

for some  $v, v' \in V$ , thus  $x \cdot y \in V$  if and only if  $x'M_ky' = 0$  holds for all  $k \in D$ , where  $[M_k]_{i,j}$  is 1 if  $B_i \cdot B_j = B_k$  holds, and 0 otherwise, for  $i, j \in K$ , and where  $x'$ ,  $y'$  are the restrictions of  $x, y$  to  $K$ . Let  $M(x')$  be the matrix with rows  $x'M_k$ ,  $k \in D$ . Then

$$
|X| = 4^{|I| - |K|} \cdot \sum_{x' \in F_2^{|K|}} 2^{|K| - rank(M(x'))}.
$$

#### <span id="page-31-0"></span>3.5.4 SingerAlg.LL4QuoDerDim

 $\triangleright$  SingerAlg.LL4QuoDerDim(data[, maxdim]) (function)

Returns: a positive integer, or fail.

Let data be a record as returned by LoewyStructureInfoGAP [\(3.1.11\)](#page-17-0) that describes a Singer algebra  $A = A[q, z]$  of Loewy length 4. We consider *A* as an algebra over the field *F* with two elements. Let *J* denote the Jacobson radical of *A*,  $S_2(A)$  denote the annihilator of  $J^2$ , and let  $V(A)$  be the *F*-vector space generated by those elements of the canonical basis of *A* that lie in  $J(A) \setminus S_2(A)$ .

SingerAlg.LL4QuoDerDim tries to compute the dimension of the algebra of derivations of the algebra  $(J(A)^2\oplus V(A))/S_1(A),$  using SingerAlg.RightDerivationsDimension [\(3.6.5\)](#page-34-0). If the return value is a positive integer then it is this dimension. The return value fail means that either *A* has Loewy length different from 4 or that the dimension of  $V(A)$  is larger than the optional argument maxdim (the default is 50).

(Note that we have dim(*J*(*A*)<sup>2</sup> ⊕ *V*(*A*)) = 2 dim(*J*(*A*)<sup>2</sup>) − 1.)

```
- Example
gap> data:= LoewyStructureInfoGAP( 37, 247 );;
gap> SingerAlg.LL4QuoDerDim( data );
656
gap> data:= LoewyStructureInfoGAP( 46, 247 );;
gap> SingerAlg.LL4QuoDerDim( data );
585
```
#### <span id="page-31-1"></span>3.5.5 SingerAlg.SubquoDerDim

 $\triangleright$  SingerAlg.SubquoDerDim(datalist, labels, subspaces[, maxdim]) (function) Returns: a record or fail.

Let datalist be a list of length *n*, say, of records as returned by LoewyStructureInfoGAP  $(3.1.11)$ , which belong to Singer algebras  $A_1, A_2, \ldots, A_n$  of the same dimension. We consider the  $A_i$  as algebras over the field *F* with two elements.

<span id="page-32-2"></span>Let labels be a list of length *m*, say, that consists of strings.

Let subspaces be a list of length  $m$ , where each entry is a list of length  $n$  such that subspaces  $[i][j]$  is a list of positive integers that describes the basis of the subspace of  $A_j$  that corresponds to the label labels[*i*].

Let maxdim be a positive integer; the default is 50.

SingerAlg.SubquoDerDim runs over the pairs  $(i, j)$  such that, for  $1 \leq k \leq n$ , both subspaces  $[i][k]$  and subspaces  $[j][k]$  describe bases of ideals  $I_{i,k}$  and  $I_{j,k}$ , respectively, in  $A_k$ , such that  $I_{j,k} \subset I_{i,k}$  holds and  $I_{i,k}/I_{j,k}$  has dimension at most maxdim. Then it computes the dimensions of the algebras of derivations of the quotients  $I_{i,k}/I_{j,k}$ .

If not all of these dimensions are equal for some pair  $(i, j)$  then a record with the components labels (the list [ *i*, *j* ]) and derdim (the list of computed dimensions) is returned. Otherwise fail is returned.

Example

```
gap> z:= 171;; qs:= [ 11, 68 ];;
gap> datalist:= List( qs, q -> LoewyStructureInfoGAP( q, z ) );;
gap> ids:= [ Difference( [ 2 .. z+1 ], [ 10, 37, 55, 64, 82, 100 ] ),
> [ 73, 91, 109, 118, 136, 163, 172 ] ];;
gap> ideals:= [ [ ids[1], ids[1] ], [ ids[2], ids[2] ] ];;
gap> labels:= [ "I", "J" ];;
gap> SingerAlg.SubquoDerDim( datalist, labels, ideals, 150 );
fail
gap> SingerAlg.SubquoDerDim( datalist, labels, ideals, 158 );
rec( derdim := [ 14179, 14201 ], labels := [ "I", "J" ] )
```
### <span id="page-32-0"></span>3.6 Miscellaneous variables related to Singer Algebras

#### 3.6.1 SingerAlg

#### . SingerAlg (global variable)

This global record is used to store information about the SingerAlg package. Some of its components are documented individually, see the manual index.

#### <span id="page-32-1"></span>3.6.2 OrderModExt

```
\triangleright OrderModExt(n, m[, bound]) (function)
```
Returns: a nonnegative integer.

When called with two arguments n and  $m$ , OrderModExt returns the same as the GAP library function OrderMod (Reference: OrderMod), that is, the multiplicative order of the integer n modulo the positive integer  $m$ . If n and  $m$  are not coprime the order of n is not defined and  $OrderModExt$  will return 0.

If n and  $m$  are relatively prime the multiplicative order of n modulo  $m$  is the smallest positive integer *i* such that  $n^i \equiv 1 \pmod{m}$ .

If no a priori known multiple bound of the desired order is given, OrderModExt usually spends most of its time factoring  $m$  for computing a default for bound, and then factoring bound. Thus it is advisable to enter bound whenever one knows a reasonable bound.

If an incorrect bound is given then the result will be wrong.

```
- Example
```

```
gap> OrderModExt( 2, 7 );
3
gap> OrderModExt( 3, 7 ); # 3 is a primitive root modulo 7
6
gap > m := (5^166-1) / 167;; # about 10<sup>13</sup>
gap> OrderModExt( 5, m, 166 ); # needs minutes without third argument
166
```
#### <span id="page-33-0"></span>3.6.3 SingerAlg.ContentsOfDataFile

. SingerAlg.ContentsOfDataFile(filename) (attribute)

Returns: the GAP object stored in the given file. Let filename be a string that denotes the name of a file in the data subdirectory of the SingerAlg

package directory. SingerAlg.ContentsOfDataFile evaluates the contents of this file (assuming that it is GAP readable) and returns the result.

```
Example
gap> val:= SingerAlg.ContentsOfDataFile( "mqe.json" );;
gap> val[1][2];
"This file contains the sorted list of values '[ e, q, m(q,e) ]', "
```
#### 3.6.4 GrayCodeSwitchIndexIterator

 $\triangleright$  GrayCodeSwitchIndexIterator(n) (function) (function)

Returns: an iterator (see (Reference: Iterators)).

For a nonnegative integer  $n$ , this function returns an iterator for the sequence of the positions of those bits in an n-bit Gray code where the next flip takes place.

For n tending to infinity, this is series A001511 [of the OEIS \[Slo\].](https://oeis.org/A001511)

```
Example
gap > 1 := [];;
gap> for i in GrayCodeSwitchIndexIterator( 4 ) do
> Add( l, i );
> od;
gap> l;
[ 1, 2, 1, 3, 1, 2, 1, 4, 1, 2, 1, 3, 1, 2, 1 ]
```
The idea of a Gray code is to run over the vectors of a *GF*(2)-vector space in such a way that subsequent vectors differ in exactly one position.

```
Example
gap> F := GF(2);; one:= One( F);; V := F^4;;
gap> v:= ShallowCopy( Zero( V ) );; l:= [ ShallowCopy( v ) ];;
gap> for i in GrayCodeSwitchIndexIterator( 4 ) do
> v[i] := v[i] + one;> Add( 1, ShallowCopy( v ) );
> od;
gap> Set(1) = Elements(V);
true
```
#### <span id="page-34-1"></span><span id="page-34-0"></span>3.6.5 SingerAlg.RightDerivationsDimension

 $\triangleright$  SingerAlg.RightDerivationsDimension(T) (function)

Returns: a positive integer.

Let T be a symmetric square matrix with *n* rows and columns, whose entries are integers in [0..*n*]. We interpret T as the multiplication table of a commutative algebra A over the field with two elements, as follows. Let  $B = [b_1, b_2, \dots, b_n]$  be a basis of *A*. If  $T[i, j] = k$  holds then the product  $b_i b_j$  is zero if  $k = 0$ , and  $b_i b_j = b_k$  otherwise.

SingerAlg.RightDerivationsDimension returns the dimension of (right) derivations of *A*.

Let the structure constants of A w.r.t. the basis B be  $c_{i,j,k}$ , that is, we have  $b_i b_j = \sum_{k=1}^n c_{i,j,k} b_k$ . For each pair  $(i, j)$ , we have thus  $c_{i, j, k} = 1$  if  $T[i, j] = k(\neq 0)$  holds, and  $c_{i, j, k} = 0$  otherwise. A linear map  $D: b_i \mapsto \sum_{j=1}^n d_{i,j} b_j$  is a right derivation if and only if the equation  $\sum_{k=1}^n (c_{i,j,k} d_{k,m} - c_{k,j,m} d_{i,k} - c_{i,j,m} d_{i,k})$  $c_{i,k,m}d_{j,k}$  = 0 is satisfied for all  $1 \leq i, j, m \leq n$ . Thus the right derivations of *A* are given by the solution space of this linear equation system, in terms of the  $n^2$  indeterminates  $d_{i,j}$ ,  $1 \le i, j \le n$ , and we can compute the dimension of this space by computing the rank of the matrix of the equation system.

Since the algebra *A* is commutative, we have  $c_{i,j,k} = c_{j,i,k}$ , thus we need only the equations with  $i \leq j$ .

```
- Example -
gap> q:= 3;; z:= 40;; a:= SingerAlgebra( q, z, GF(2) );;
gap> T:= SingerAlg.MultTable( LoewyStructureInfo( 3, 40 ) );;
gap> SingerAlg.RightDerivationsDimension( T );
118
gap> Dimension( Derivations( CanonicalBasis( a ) ) );
118
```
# <span id="page-35-0"></span>Chapter 4

# The Database of Low Dimensional Singer Algebras

### <span id="page-35-1"></span>4.1 Overview

Fix a positive integer *z*. In order to describe all Singer algebras  $A[q, z]$ , it is sufficient to consider one representative *q* for each cyclic subgroup of the group of prime residues modulo *z*, see Section [1.2.](#page-3-2) The database of Singer algebras with  $1 \le z \le 10000$  is built according to this observation. That is, there is one entry for each such parameter pair  $(q, z)$ , where we choose the smallest *q* from the generators of the subgroup it generates, except that  $q = z + 1$  is chosen instead of  $q = 1$ .

This implies that the number of data records for given *z* is exactly  $\sum_q 1/\text{Phi}( \text{ ord}_z(q) )$ .

Example

```
gap> ForAll( [ 1 .. 10000 ],
> z -> Length( AllSingerAlgebraInfos( "z", z ) ) =
> Sum( PrimeResidues( z ),
> q -> 1 / Phi( OrderMod( q, z ) ) ) );
true
```
Note that two algebras  $A[q, z]$ ,  $A[q', z]$  for different such representatives  $q, q'$  can be isomorphic, and in fact this happens in many cases in a "natural" way (see Section [4.3.3\)](#page-40-0). As soon as new theoretical criteria become known that admit a reduction of the set of parameters to describe all Singer algebras of a given dimension, the setup of the database may be changed.

The database stores the following information for the algebra  $A[q, z]$ .

- $n = \text{ord}_z(q)$ , the multiplicative order of q modulo *z* (OrderMod( q, *z*), see OrderModExt  $(3.6.2)$
- $m = m(q, e)$ , the minimal number of powers of *q* whose sum is divisible by  $e = (q^n 1)/z$ ,
- *l*, the Loewy length of  $A[q, z]$ ,
- the Loewy vector  $(v_1, v_2, \ldots, v_l)$  of  $A[q, z]$ , where  $v_i = \dim(J^{i-1}/J^i)$ , and  $J = J(A[q, z])$ is the Jacobson radical of  $A[q, z]$ ; we encode *v* by an abbreviated vector *v*<sup>'</sup> (see LoewyVectorAbbreviated [\(3.1.5\)](#page-14-1)) where subsequent equal entries *i* with multiplicity  $j \ge 1$ are abbreviated as  $[i, j]$ ; thus  $v' = [[1, j]]$  stands for  $v = [1, 1, \ldots, 1]$  of length *j*;
- <span id="page-36-2"></span>• "decomposition information" *d*, if available, as follows: Set  $q' = q \text{ mod } m$ ; a decomposition  $(x_1 \cdots x_n)q^{-1} = \prod_{i=1}^N (x_1^{a_{i,1}})$  $a_{i,1}$ <sub> $x_2$ </sub> $a_{i,2}$  $\sum_{i=1}^{a_{i,2}} \cdots x_n^{a_{i,n}}$  of length  $N = l - 1 - n(q - q')/m$  is encoded by  $d =$  $[k_1, k_2, \ldots, k_N]$ , where  $ek_i = \sum_{j=1}^n a_{i,j} q^{j-1}$  holds; if no such decomposition is known then  $d = 0$ is stored,
- the flag *dec* is 0 if  $(x_1 \cdots x_n)^{q'-1}$  can be written as a product of monomials as above, each of degree *m* except at most one monomial of larger degree, and 1 otherwise,
- *delta* =  $\frac{|n(q-1)/m|+1-l}{s}$  is the difference between the upper bound from [\[BHHK20,](#page-47-1) Theorem 7.1] and the Loewy length *l*,
- the IdSingerAlgebra [\(4.2.4\)](#page-38-0) value of  $A[q, z]$ .

### <span id="page-36-0"></span>4.2 Access to the Database of Singer Algebras

#### <span id="page-36-1"></span>4.2.1 OneSingerAlgebraInfo and AllSingerAlgebraInfos

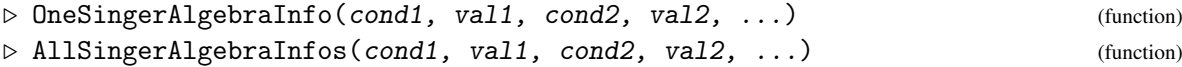

Let cond1, cond2, ... be strings that describe precomputed properties of Singer algebras from the database, that is, they occur in the set  $\{ "z", "q", "n", "m", "e", "vprime", "diff", "diff" }$  (see above). The two functions compute those database entries such that the value for cond1 matches val1, the value for cond2 matches val2, etc., where "matches" means one of the following.

- val is equal to the cond component of the entry,
- val is a list in which the cond component of the entry occurs, or
- val is a unary function that returns true for the cond component of the entry.

It is also possible to enter GAP functions as some of the cond arguments. Each such function must take a record as is returned by OneSingerAlgebraInfo, and the value returned by the function gets compared with the corresponding val argument in the same way as described above.

OneSingerAlgebraInfo returns the first matching entry if there is one, and fail otherwise. AllSingerAlgebraInfos returns the set of all matching entries.

```
_ Example .
gap> OneSingerAlgebraInfo( "z", 8 );
rec( LL := 5, d := [ ], dec := 0, diff := 0, e := 1,
  isom := [ 8, 3 ], m := 1, n := 2, q := 3,
  vprime := [ 1, 2, 3, 2, 1 ], z := 8 )
gap> AllSingerAlgebraInfos( "diff", 1, "e", IsPrimeInt );
[ rec(LL := 3, d := fail, dec := 1, diff := 1,e := 380808546861411923, isom := [ 862, 3 ], m := 26, n := 43,
      q := 3, vprime := [ 1, 861, 1 ], z := 862 ) ]
gap> OneSingerAlgebraInfo( "z", 8, r -> r.m, 2 );
rec( LL := 5, d := [ ], dec := 0, diff := 0, e := 3,
  isom := [8, 5], m := 2, n := 2, q := 5,
  vprime := [ 1, [ 3, 2 ], [ 1, 2 ] ], z := 8 )
```
#### <span id="page-37-0"></span>4.2.2 DisplaySingerAlgebras

 $\triangleright$  DisplaySingerAlgebras(cond1, val1, cond2, val2, ...) (function) Returns: nothing.

This function shows the precomputed data about the Singer algebras of dimension up to 10000 in a table on the screen.

The rows of the table are determined by the arguments, which have the same meaning as in the function AllSingerAlgebraInfos [\(4.2.1\)](#page-36-1). (It is advisable to restrict the contents of the database to a small number of rows.)

The columns of the table correspond to the parameters z, q, n, LL (the Loewy length), m(q,e), diff (the difference  $\frac{n(q-1)}{m(q,e)}+1-L$ ), and the information whether the isomorphism type of the algebra with the given parameters is classified or not (an empty string or the flag -, respectively).

This function is available only if the Browse package is available.

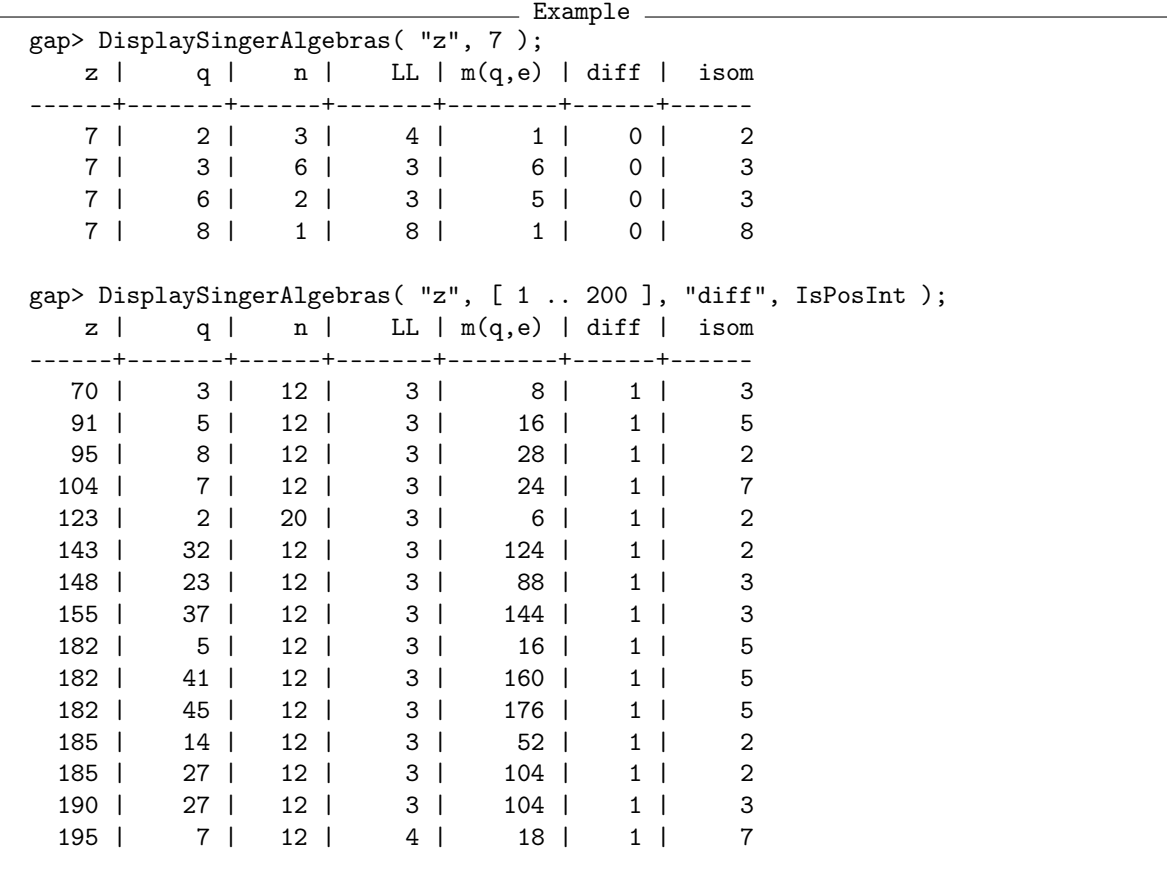

#### 4.2.3 BrowseSingerAlgebras

 $\triangleright$  BrowseSingerAlgebras(cond1, val1, cond2, val2, ...) (function) Returns: the list of data selected in visual mode.

This function shows the precomputed data about the Singer algebras of dimension up to 10000 in a Browse table. The columns of the table correspond to the parameters z, q, n, LL (the Loewy length), m(q,e), diff (the difference  $\frac{n(q-1)}{m(q,e)}+1-LL$ ), and the information whether the <span id="page-38-1"></span>isomorphism type of the algebra with the given parameters is classified or not (an empty string or the flag -, respectively).

This function is available only if the Browse package is available.

```
Example
gap> if IsBound( BrowseSingerAlgebras ) then
> bsp:= [ NCurses.keys.BACKSPACE ];; # hit the BACKSPACE key
> d:= [ NCurses.keys.DOWN ];; # hit the down arrow
> 1:= [ NCurses.keys.LEFT ];; # hit the left arrow
> BrowseData.SetReplay( Concatenation(
> # select the 'isom?' column
> "scrrrrrr",
> # restrict the table to rows with unknown isom. type
> "f-", [ NCurses.keys.ENTER ],
> # clear the restriction
> "!",
> # select the 'diff' column
> "scrrrrr",
> # restrict the table to rows with nonzero 'diff'
> "f", bsp, "0", d, d, d, d, l, [ NCurses.keys.ENTER ],
> # clear the restriction
> "!",
\ge # select the first entry with 'z = 100'
> "sc/100", [ NCurses.keys.ENTER ],<br>> # add this entry to the result
        # add this entry to the result
> [ NCurses.keys.ENTER ],
> # and quit the applications
> "Q" ) );
> BrowseSingerAlgebras();;
> BrowseData.SetReplay(false);
> fi;
```
#### <span id="page-38-0"></span>4.2.4 IdSingerAlgebra

```
\triangleright IdSingerAlgebra(q, z) (operation)
\triangleright IdSingerAlgebra(A) (attribute) \triangleright 1dSingerAlgebra(A)
```
Returns: a pair of positive integers, or fail.

For positive integers q and z, IdSingerAlgebra returns either fail (if the pair  $[q, z]$  belongs to the set of those parameters for which the distribution to isomorphism types is not yet known) or the list  $[z, q']$  such that  $q'$  is minimal with the property that the Singer algebra  $A[q', z]$  is isomorphic with  $A[q, z]$ .

For a Singer algebra  $A = A[q, z]$  of dimension  $z + 1 \le 10001$  and with known ParametersOfSingerAlgebra [\(3.1.3\)](#page-13-1) value, IdSingerAlgebra returns the value for the arguments *q* and *z*.

```
Example
gap> List([2..8], q \rightarrow IdSingerAlgebra(q, 7));
[ [ 7, 2 ], [ 7, 3 ], [ 7, 2 ], [ 7, 3 ], [ 7, 3 ], fail, [ 7, 8 ] ]
gap> IdSingerAlgebra( 100, 259 );
fail
gap> IdSingerAlgebra( SingerAlgebra( 10, 11 ) );
[ 11, 2 ]
```
# <span id="page-39-0"></span>4.3 On the Classification of Singer Algebras by Isomorphism Type

Up to now, the algebras  $A[q, z]$ , for  $z \le 10000$ , have not yet been fully classified up to isomorphism type. The following sections show how the current status of this classification can be obtained.

### 4.3.1 The Datastructure that Describes our Knowledge about the Distribution to Isomorphism Types

We introduce a global variable KnownDistribution, a list that stores at position  $z (1 \le z \le 10000)$ the currently known distribution of the relevant prime residues  $q$  modulo  $z$  (that is, the smallest representatives from cyclic groups of prime residues) into equivalence classes. Each equivalence class describes the smallest union of isomorphism classes of the algebras  $A[q, z]$  that is currently known.

We encode each equivalence class by a list  $[I_1, I_2, \ldots, I_n]$  where each  $I_i$  is a list of values  $q$  such that the  $A[q, z]$  are known to be isomorphic; the algebras given by values in different sets  $I_i$  can be isomorphic or not. If  $n = 1$  then the equivalence class is known to describe exactly one isomorphism class.

In the following sections, we will successively refine the underlying equivalence relation. Initially, we define it by equality of the Loewy vector of  $A[q, z]$  –isomorphic algebras have the same Loewy vector– such that the class for the Loewy vector *v*, say, has the form  $[[q_1], [q_2], \ldots, [q_n]]$ , where  $A[q_1,z], A[q_2,z], \ldots, A[q_n,z]$  are exactly the representatives of Singer algebras with Loewy vector *v*.

- Example

```
gap> maxz:= 10000;;
gap> KnownDistribution:= [];;
gap> vectors:= "dummy";;
gap> for z in [ 1 .. maxz ] do
      > allforz:= AllSingerAlgebraInfos( "z", z );
> vectors:= Set( allforz, r -> MakeImmutable( r.vprime ) );
> positions:= List( allforz, r -> Position( vectors, r.vprime ) );
> KnownDistribution[z]:= List( vectors, x -> [] );
> for i in [ 1 .. Length( positions ) ] do
> Add( KnownDistribution[z][ positions[i] ],
> [ allforz[i].q ] );
> od;
> od;
```
We provide a small function that prints information about our current knowledge, and call it.

```
Example
gap> ShowDistributionStatus:= function()
> Print( "#I min. no. of isom. types: ",
> Sum( KnownDistribution, Length ), "\n",
> "#I max. no. of isom. types: ",
> Sum(List(KnownDistribution,
> 1 - Sum( 1, Length ) ) ), "\n",
> "#I no. of nontriv. classes: ",
> Sum( KnownDistribution,
> 1 -> Number( 1, x -> Length( x ) > 1 ) ), "\n",
> "#I no. of entries in these classes: ",
> Length( Flat( Filtered( Concatenation( KnownDistribution ),
> x \to \text{Length}(\ x) > 1)), "\n",
> "#I no. of dimensions with open questions: ",
```

```
> Number(KnownDistribution,
> 1 -> Maximum( List( 1, Length ) ) > 1 ), "\n" );
> end;;
gap> ShowDistributionStatus();
#I min. no. of isom. types: 475581
#I max. no. of isom. types: 768512
#I no. of nontriv. classes: 47834
#I no. of entries in these classes: 340765
#I no. of dimensions with open questions: 9963
```
#### 4.3.2 Isomorphism of Algebras with Loewy Vector (1, *k*,1,...,1)

By [\[BHHK20,](#page-47-1) Prop. 5.2], we know that two Singer algebras with the same Loewy vector of the form  $(1, k, 1, \ldots, 1)$  are isomorphic; in particular, two Singer algebras of the same dimension and Loewy length 3 are isomorphic.

In the data records, a Loewy vector of the form  $(1, k, 1, \ldots, 1)$  appears if and only if the vprime component has one of the forms  $[ 1, z+1 ]$  or  $[ 1, z-1, 1 ]$  or  $[ 1, k, [ 1, z-k ]$  ]. - Example

```
gap> for z in [ 1 .. maxz ] do
> for i in [ 1 .. Length( KnownDistribution[z] ) ] do
> C:= KnownDistribution[z][i];
> vector:= OneSingerAlgebraInfo( "z", z, "q", C[1][1] ).vprime;
> if Length( vector ) = 1 or
> ( Length( vector ) = 3 and IsInt( vector[2] ) ) then
> KnownDistribution[z][i]:= [ Concatenation( C ) ];
> fi;
> od;
> od;
gap> ShowDistributionStatus();
#I min. no. of isom. types: 475581
#I max. no. of isom. types: 557645
#I no. of nontriv. classes: 31852
#I no. of entries in these classes: 113916
#I no. of dimensions with open questions: 5714
```
#### <span id="page-40-0"></span>4.3.3 Canonical Isomorphisms of Singer Algebras

We call  $A[q, z]$  and  $A[q', z]$  canonically isomorphic if the map  $B(A[q, z])_i \mapsto B(A[q', z])_i$ , for  $1 \le i \le z +$ 1, induces an algebra isomorphism  $A[q, z] \rightarrow A[q', z]$ . By [\[BHHK21,](#page-47-2) Lemma 7.5], this holds whenever *q* and *q*<sup>'</sup> generate the same group of prime residues modulo *z*, and the database contains only one representative of each of the equivalence classes defined by this relation. However, it turns out that there are many more canonical isomorphisms.

The algebras  $A[q, z]$  and  $A[q', z]$  are canonically isomorphic if and only if their multiplication ta-bles w.r.t. the canonical bases (see SingerAlg.MultTable [\(3.3.2\)](#page-21-0)) are equal; equivalently, they are canonically isomorphic if their multiplication tables w.r.t. the canonical bases contain zero in the same places.

The parameters for which canonical isomorphisms occur have been computed and stored in the file data/joinsCan.json of the package; the file is in JSON format, and its contents can also be entered into GAP by applying EvalString (Reference: EvalString) to its contents. We use these <span id="page-41-1"></span>data for refining our equivalence relation. The file encodes a list of pairs; the first entry of each pair is the relevant value of *z*, and the second is the list of those subsets  $\{q_1, q_2, ...\}$  such that there are canonical isomorphisms between  $A[q_1, z]$ ,  $A[q_2, z]$ , ....

```
Example.
gap> joins:= SingerAlg.ContentsOfDataFile( "joinsCan.json" )[2];;
gap> L := "dummy";;
gap> for ll in joins do
> # a pair of the form [ z, [ [ q1, q2, ... ], [ ... ], ... ] ]
> z:= 11[1];> for i in [ 1 .. Length( KnownDistribution[z] ) ] do
> L:= KnownDistribution[z][i];
> for j in [ 1 .. Length( L ) ] do
> for k in [ 1 .. j-1 ] do<br>> if IsBound( L[k] ) and
           if IsBound(L[k]) and IsBound(L[j]) and
> For Any ( 11[2],
> l -> IsSubset( l, Set( [ L[j][1], L[k][1] ] ) ) ) then
> # join the two classes
> Append( L[k], L[j] );
> Unbind( L[j] );
> fi;
> od;
> od;
> KnownDistribution[z][i]:= SortedList( Compacted( L ) );
> od;
> od;
gap> ShowDistributionStatus();
#I min. no. of isom. types: 475581
#I max. no. of isom. types: 484234
#I no. of nontriv. classes: 7042
#I no. of entries in these classes: 19924
#I no. of dimensions with open questions: 2195
```
Many of the canonical isomorphisms concern algebras  $A[q, kn, z]$  and  $A[q^k, n, z]$ . In fact, two such algebras are isomorphic whenever they have the same Loewy vector and  $z \leq 10000$  holds, see Section [4.3.7](#page-45-0) for details.

#### <span id="page-41-0"></span>4.3.4 Permutation Isomorphisms of Singer Algebras

We call  $A[q, z]$  and  $A[q', z]$  *permutation isomorphic* if there is a permutation  $\pi$  of the set  $\{1, 2, ..., z+1\}$ such that the map  $B(A[q, z])_i \mapsto B(A[q', z])_{\pi(i)}$ , for  $1 \le i \le z+1$ , induces an algebra isomorphism  $A[q, z] \rightarrow A[q', z]$ . In the following, we consider only those permutation isomorphisms that are not canonical, i. e., where  $\pi$  is not the identity.

A necessary condition on  $\pi$  to induce a permutation isomorphism is that the product  $B(A[q', z])_{\pi(i)}$ .  $B(A[q',z])_{\pi(j)}$  is zero if and only if the product  $B(A[q,z])_i \cdot B(A[q,z])_j$  is zero, for all  $i, j \in \{1,2,\ldots,z+1\}$ 1}. This means that  $\pi$  induces a graph isomorphism between the two simple undirected graphs  $\Gamma(B(A[q,z]))$  and  $\Gamma(B(A[q',z]))$ , where  $\Gamma(B(A[q,z]))$  has the vertex set  $B(A[q,z])$  and there is an edge between  $B(A[q,z])_i$  and  $B(A[q,z])_j$  if and only if  $B(A[q,z])_i \cdot B(A[q,z])_j$  is nonzero. We use the interface to [\[McK90\]](#page-47-6) provided by GAP's GraPe package [\[Soi19\]](#page-47-7) for computing such a graph isomorphism if it exists, and then check whether it induces a permutation isomorphism of Singer algebras. In order to speed up the computations, we prescribe a partition of the vertices that must be respected by the desired graph isomorphism  $\pi$ ; such a partition is given by the property that the numbers of zero entries in the *i*-th and  $\pi(i)$ -th row of the multiplication tables w.r.t.  $B(A[q, z])$  and  $B(A[q', z])$  must be equal.

The parameters for which permutation isomorphisms occur, which are not canonical isomorphisms, have been computed and stored in the file data/joinsPerm.json of the package; the file is in JSON format, and its contents can also be entered into GAP by applying EvalString (Reference: EvalString) to its contents. We use these data for refining our equivalence relation. If we are interested also in explicit permutation isomorphisms then we can use the file joinsPermExt.json instead. (Note that this file does not contain the permutations but abbreviated variants because the permutations would need about 75 MB of space. An earlier version of the package had contained a file of this size.)

```
- Example.
gap> joins:= SingerAlg.ContentsOfDataFile( "joinsPerm.json" )[2];;
gap> applyjoin:= function( z, q1, q2 )
> local i, L, j, k;
> for i in [ 1 .. Length( KnownDistribution[z] ) ] do
> L:= KnownDistribution[z][i];
> for j in [ 1 .. Length( L ) ] do
> for k in [ 1 .. j-1 ] do
> if IsSubset( Set( [ q1, q2 ] ),
> Set( [ L[j][1], L[k][1] ] ) ) then
> # join the two equivalence classes
> Append( L[k], L[j] );
> Unbind( L[j] );
> KnownDistribution[z][i]:= SortedList( Compacted( L ) );
> return;
> fi;
> od;
> \qquad od:
> od;
> # This triple was not used at all.
> Print( "#E unnecessary join: ", [ z, q1, q2 ], "\n" );
> end;;
gap> for l in joins do
> # 'l' is a triple of the form [ z, q1, q2 ]
> CallFuncList( applyjoin, l );
> od;
gap> ShowDistributionStatus();
#I min. no. of isom. types: 475581
#I max. no. of isom. types: 481744
#I no. of nontriv. classes: 5174
#I no. of entries in these classes: 15608
#I no. of dimensions with open questions: 1754
```
Only 94 candidate pairs that satisfy the abovementioned necessary criterion for permutation isomorphism do not admit a graph automorphism of the graphs Γ, thus the criterion is quite good.

In all cases where a graph isomorphism is returned, the proposed permutation really induces an algebra isomorphism. This implies: Any two Singer algebras in our list for which we do not know yet whether they are isomorphic are definitely *not* permutation isomorphic.

#### 4.3.5 Combinatorial Invariants Distinguishing Singer Algebras

We know several subspaces of Singer algebras that are *invariant* under algebra isomorphisms. Examples are the members of the radical and socle series, and sums and products of invariant subspaces, see Section [3.3.](#page-20-0) If we know an invariant subspace such that the dimension is different for two Singer algebras then these algebras are not isomorphic.

In the following, we consider the combinatorial invariants that are used in the function ConsiderInvariantsByParameters  $(3.5.1)$ . The idea is to run over the nontrivial equivalence classes in KnownDistribution, and to split these classes whenever we find a distinguishing invariant. (There are cases where more than 500 combinatorial invariants exist. We had stopped the computations after at most 100 of them.)

The parameters for which such splits occur have been computed and stored in the file data/splitsComb.json of the package; the file is in JSON format, and its contents can also be entered into GAP by applying EvalString (Reference: EvalString) to its contents. We use these data for refining our equivalence relation.

```
. Example.
gap> splits:= SingerAlg.ContentsOfDataFile( "splitsComb.json" )[2];;
gap> applysplit:= function( z, entry, entries, why )
> local pos, len, elen, i;
> pos:= Position( KnownDistribution[z], entry );
> if pos = fail then
> Print( "#E did not find <entry> = ", entry,
> " in KnownDistribution[", z, "]\n" );
> elif Set( entry ) <> Union( entries ) then
> Print( "#E <entry> = ", entry,
> " does not correspond to <entries> = ", entries, "\n" );
> else
> len:= Length( KnownDistribution[z] );
> elen:= Length( entries ) - 1;
> for i in [ len, len-1 .. pos+1 ] do
> KnownDistribution[z][ i+elen ]:= KnownDistribution[z][i];
> od;
> KnownDistribution[z]{ [ pos .. pos + elen ] } := entries;
> fi;
> end;;
gap> for l in splits do
> CallFuncList( applysplit, l );
> od;
gap> ShowDistributionStatus();
#I min. no. of isom. types: 479512
#I max. no. of isom. types: 481744
#I no. of nontriv. classes: 1934
#I no. of entries in these classes: 5422
#I no. of dimensions with open questions: 791
```
#### 4.3.6 Other Invariants Distinguishing Singer Algebras

As soon as invariants are involved that are not combinatorial, in the sense of Section [3.3,](#page-20-0) computations are expected to get harder.

An example of such a non-combinatorial invariant is the dimension of the matrix Lie algebra of *derivations* (see Derivations (Reference: Derivations)). This works for low dimensional examples, for example the smallest one from the list in data/splitsComb.json, which states that *A*[3,40] and *A*[19,40] are not isomorphic.

```
__ Example _
gap> splits[1];
[ 40, [ [ 3 ], [ 19 ] ], [ [ [ 3 ] ], [ [ 19 ] ] ], "Roots(0,2,1)" ]
gap> b:= CanonicalBasis( SingerAlgebra( 3, 40, GF(2) ) );;
gap> Dimension( Derivations( b ) );
118
gap> b:= CanonicalBasis( SingerAlgebra( 19, 40, GF(2) ) );;
gap> Dimension( Derivations( b ) );
112
```
This argument distiguishes also *A*[23,182] and *A*[25,182], where the dimensions of derivations are 9514 and 9502, respectively. For both *A*[11,171] and *A*[68,171], the algebra of derivations has dimension 8048. However, these computations run out of space for larger examples.

Another type of invariant concerns the number of solutions of an equation. A few open questions can be decided by computing the cardinality of the set

$$
\{(x,y)\in V\times V; x\cdot y\in U\},\
$$

where *U* and *V* are combinatorial subspaces of the algebra in question, see SingerAlg.NumberOfProductsInSubspace [\(3.5.3\)](#page-30-0).

These cases are collected in the file data/splits0ther.json. Computations of this kind are feasible only if the number of indeterminates is small, we call SingerAlg.NumberOfProductsInSubspace [\(3.5.3\)](#page-30-0) with third argument 15 (which is the default value).

```
Example
gap> splits:= SingerAlg.ContentsOfDataFile( "splitsOther.json" )[2];;
gap> for l in splits do
> CallFuncList( applysplit, 1 );
> od;
gap> ShowDistributionStatus();
#I min. no. of isom. types: 481069
#I max. no. of isom. types: 481744
#I no. of nontriv. classes: 649
#I no. of entries in these classes: 1495
#I no. of dimensions with open questions: 350
```
Finally, we check whether the currently stored information about the open cases (in the file data/opencases.json of the package) and about the distribution to isomorphism types (in the file data/id.json) coincides with the above data.

```
Example
gap> str:= Concatenation( "[",
> SingerAlg.ComputedOpenCases(), "]" );;
gap> if EvalString( str ) <>
> SingerAlg.ContentsOfDataFile( "opencases.json" )[2] then
> Print( "#E 'data/opencases.json' is not up to date." );
```

```
> fi;
gap> str:= Concatenation( "[",
              SingerAlg.ComputedIdInfoForSingerAlgebras(), "]" );;
gap> if EvalString( str ) <> SingerAlg.IdData[2] then
> Print( "#E The stored isomorphism type data are not up to date." );
> fi;
```
#### <span id="page-45-0"></span>4.3.7 Inspect some of the Canonical Isomorphisms

By [\[BHHK21,](#page-47-2) proof of Prop. 3.6], the canonical bases  $b_0, b_1, \ldots, b_z$  and  $B_0, B_1, \ldots, B_z$  of the algebras  $A[q, kn, z]$  and  $A[q^k, n, z]$ , respectively, have the property that  $B_i B_j$  is nonzero whenever  $b_i b_j$  is nonzero; the converse is in general not true; for example, consider the case  $n = 1$ .

However, it turns out that at least under the condition  $z \le 10000$ , the converse holds as soon as  $A[q, kn, z]$  and  $A[q^k, n, z]$  have the same Loewy vector. Note that this implies that  $A[q, kn, z]$  and  $A[q^k, n, z]$  are then canonically isomorphic.

We can verify this observation as follows. First we collect, for all *z*, the relevant parameters  $q, q<sup>k</sup>$ .

```
Example _
gap> candidates:= [];;
gap> for z in [ 1 .. 10000 ] do
> # Fetch the data for this z and sort them by decreasing n.
> cand:= AllSingerAlgebraInfos( "z", z );
> SortParallel(List(cand, x -> - x.n), cand);
> qs:= List(cand, x -> x.q);> # Run over those candidates for which we know
> # that the Loewy vector determines the isomorphism type.
> for r in Filtered( cand, r -> Length( r.vprime ) <> 3 ) do
> q:= r.q;
> n:= r.n;
> result:= [ q ];
> # Find parameters [ Q, m, z ] such that m divides n
> # and Q is the minimal representative of the subgroup of prime
> # residues modulo z that is generated by q^{(n/m)},
> # and such that the Loewy vector is the same as for r.
> for d in Difference( DivisorsInt( r.n ), [ 1 ] ) do
> m:= n/d;> Q:= PowerModInt(q, d, z);
> Q:= Minimum( List( PrimeResidues( m ),
> e -> PowerModInt(Q, e, z ) ) );
> if Q = 1 then
> 0:= z+1;> fi;
> R:= cand[ Position( qs, Q ) ];
> if r.vprime = R.vprime then
> # The Loewy vectors for q and Q are equal.
> AddSet( result, Q );
> fi;
> od;
> if Length( result ) > 1 then
> Add( candidates, [ z, result ] );
> fi;
> od;
```

```
> od;
gap> Length( candidates );
22518
```
Then we test whether all these candidates occur in the file that lists the precomputed canonical isomorphisms.

```
- Example
gap> joins:= SingerAlg.ContentsOfDataFile( "joinsCan.json" )[2];;
gap> for entry in candidates do
> z:= entry [1];
> joinsz:= First( joins, 1 \rightarrow 1[1] = z);
> if not ForAny( joinsz[2], l -> IsSubset( l, entry[2] ) ) then
> Error( "did not find ", entry, " among the known canon. isom." );
> fi;
> od;
```
# <span id="page-46-0"></span>4.4 Files of the Database of Singer Algebras

The data files are stored in the data subdirectory of the package directory. Currently they are all valid JSON (JavaScript Object Notation) texts (see [\[JSO14\]](#page-47-11)), and they are also valid GAP code. Thus they can be evaluated with SingerAlg.ContentsOfDataFile [\(3.6.3\)](#page-33-0).

Each file contains a GAP list. Its first entry is a list of strings that describes the contents and the format of the remaining entries.

# <span id="page-47-0"></span>References

- <span id="page-47-3"></span>[BEKS17] J. Bezanson, A. Edelman, S. Karpinski, and V. B. Shah. Julia: A fresh approach to numerical computing. *SIAM Review*, 59:65–98, 2017. [4](#page-3-3)
- <span id="page-47-4"></span>[BGH21] T. Breuer, S. Gutsche, and M. Horn. JuliaInterface, GAP interface to Julia, Version 0.5.2. <https://github.com/oscar-system/GAP.jl>, Feb 2021. GAP package. [4,](#page-3-3) [5,](#page-4-2) [6](#page-5-1)
- <span id="page-47-1"></span>[BHHK20] T. Breuer, L. Héthelyi, E. Horváth, and B. Külshammer. The Loewy structure of certain fixpoint algebras, Part I. *J. Algebra*, 558:199–220, 2020. [4,](#page-3-3) [6,](#page-5-1) [9,](#page-8-2) [10,](#page-9-0) [11,](#page-10-1) [15,](#page-14-2) [16,](#page-15-1) [18,](#page-17-2) [37,](#page-36-2) [41](#page-40-1)
- <span id="page-47-2"></span>[BHHK21] T. Breuer, L. Héthelyi, E. Horváth, and B. Külshammer. The Loewy structure of certain fixpoint algebras, Part II. <http://arxiv.org/abs/1912.03065>, 2021. To appear in International Electronic Journal of Algebra. [4,](#page-3-3) [5,](#page-4-2) [6,](#page-5-1) [8,](#page-7-1) [9,](#page-8-2) [11,](#page-10-1) [12,](#page-11-0) [15,](#page-14-2) [16,](#page-15-1) [19,](#page-18-2) [41,](#page-40-1) [46](#page-45-1)
- <span id="page-47-8"></span>[BL20] T. Breuer and F. Lübeck. Browse, browsing applications and ncurses interface, Version 1.8.11. <http://www.math.rwth-aachen.de/~Browse>, Aug 2020. GAP package. [20](#page-19-0)
- <span id="page-47-11"></span>[JSO14] The javascript object notation (json) data interchange format. <http://www.rfc-editor.org/info/rfc7159>, Mar 2014. [47](#page-46-1)
- <span id="page-47-5"></span>[Koh19] S. Kohl. FactInt, advanced methods for factoring integers, Version 1.6.3. <https://gap-packages.github.io/FactInt>, Nov 2019. Refereed GAP package. [5](#page-4-2)
- <span id="page-47-9"></span>[LN19] F. Lübeck and M. Neunhöffer. GAPDoc, a meta package for GAP documentation, Version 1.6.3. <http://www.math.rwth-aachen.de/~Frank.Luebeck/GAPDoc>, Jul 2019. Refereed GAP package. [21](#page-20-3)
- <span id="page-47-6"></span>[McK90] B. D. McKay. *nauty user's guide (version 1.5), Technical report TR-CS-90-02*. Australian National University, Computer Science Department, ANU, 1990. [6,](#page-5-1) [27,](#page-26-1) [42](#page-41-1)
- <span id="page-47-10"></span>[Slo] N. J. A. Sloane. The on-line encyclopedia of integer sequences. <https://oeis.org>. [34](#page-33-1)
- <span id="page-47-7"></span>[Soi19] L. H. Soicher. GRAPE, graph algorithms using permutation groups, Version 4.8.3. <https://gap-packages.github.io/grape>, Dec 2019. Refereed GAP package. [6,](#page-5-1) [27,](#page-26-1) [42](#page-41-1)

# Index

<span id="page-48-0"></span>AllSingerAlgebraInfos, [37](#page-36-2) BrowseSingerAlgebras, [38](#page-37-0) BrowseSingerMonomials for a Singer algebra, [20](#page-19-0) for parameters q, n, e, [20](#page-19-0) for parameters q, z, [20](#page-19-0) canonically isomorphic, [41](#page-40-1) CoefficientsQadicReversed, [18](#page-17-2) ConsiderInvariantsByParameters, [28](#page-27-2) degree, [4](#page-3-3) DimensionsLoewyFactors, [14](#page-13-2) DisplaySingerAlgebras, [38](#page-37-0) DisplaySingerMonomials for a Singer algebra, [19](#page-18-2) for parameters q, n, e, [19](#page-18-2) for parameters q, z, [19](#page-18-2) GeneratingSubsetOfCanonicalBasisOf-SingerAlgebra, [21](#page-20-3) GrayCodeSwitchIndexIterator, [34](#page-33-1) IdSingerAlgebra for a Singer algebra, [39](#page-38-1) for parameters, [39](#page-38-1) IsSingerAlgebra, [14](#page-13-2) LoewyLength for a Singer algebra, [15](#page-14-2) for Singer algebra parameters, [15](#page-14-2) LoewyLengthGAP for a Singer algebra, [15](#page-14-2) for Singer algebra parameters, [15](#page-14-2) LoewyLengthJulia for a Singer algebra, [15](#page-14-2) for Singer algebra parameters, [15](#page-14-2) LoewyStructureInfo for a Singer algebra, [18](#page-17-2)

for a Singer algebra, [18](#page-17-2) for parameters, [18](#page-17-2) LoewyStructureInfoJulia for a Singer algebra, [18](#page-17-2) for parameters, [18](#page-17-2) LoewyVector, [14](#page-13-2) LoewyVectorAbbreviated, [15](#page-14-2) LoewyVectorExpanded, [15](#page-14-2) MinimalDegreeOfSingerAlgebra for a Singer algebra, [16](#page-15-1) for Singer algebra parameters, [16](#page-15-1) MinimalDegreeOfSingerAlgebraGAP for a Singer algebra, [16](#page-15-1) for Singer algebra parameters, [16](#page-15-1) MinimalDegreeOfSingerAlgebraJulia for a Singer algebra, [16](#page-15-1) for Singer algebra parameters, [16](#page-15-1) monomial, [4](#page-3-3) multiplicative order of an integer, [33](#page-32-2) OneSingerAlgebraInfo, [37](#page-36-2) OrderModExt, [33](#page-32-2) ParametersOfSingerAlgebra, [14](#page-13-2) permutation isomorphic, [42](#page-41-1) RadicalSeriesOfAlgebra, [17](#page-16-0) SingerAlg, [1](#page-0-0) SingerAlg, [33](#page-32-2) SingerAlg.BasesOfRadicalSeries, [23](#page-22-3) SingerAlg.BasesOfSocleSeries, [24](#page-23-3) SingerAlg.BasisOfAnnihilator, [23](#page-22-3) SingerAlg.BasisOfIdeal, [23](#page-22-3) SingerAlg.BasisOfIntersection, [22](#page-21-3) SingerAlg.BasisOfPC, [25](#page-24-3) SingerAlg.BasisOfPMRoots, [24](#page-23-3)

for parameters, [18](#page-17-2) LoewyStructureInfoGAP

```
SingerAlg.BasisOfPowers
, 24
SingerAlg.BasisOfProductSpace
, 22
22
SingerAlg.ContentsOfDataFile
, 34
SingerAlg.InfoFromInvariantString
, 30
SingerAlg.IsInducedAlgebraIsomorphism
,
       25
SingerAlg.LL4QuoDerDim
, 32
SingerAlg.MultTable
, 22
SingerAlg.NumberOfProductsInSubspace
,
       31
SingerAlg.ProposedPermutation
-
        Isomorphism
, 27
SingerAlg.RightDerivationsDimension
, 35
SingerAlg.SubquoDerDim
, 32
SingerAlgebra
   for a record, 13
   for parameters, 13
SocleSeriesOfAlgebra
, 17
SufficientCriterionForLoewyBound
-
        Attained
, 16
user preference
```
DisplayFunction, [21](#page-20-3)